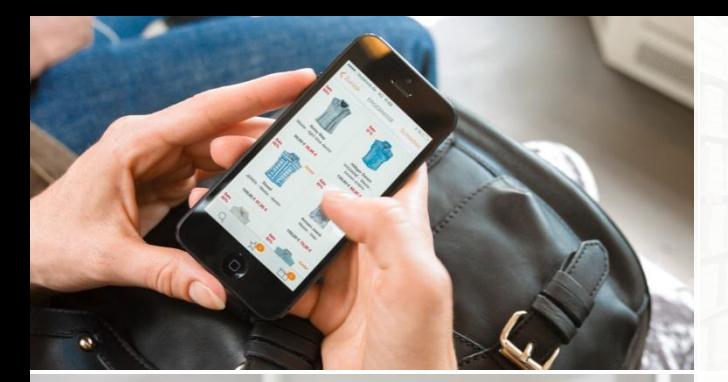

**HOLLING ROOM OF** 

AAT ILL

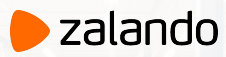

#### **FROM BI TO BIG DATA**

OR, THERE AND BACK AGAIN

FRANCESCO MUCIO @mucio linkedin.com/in/mucio

01-05-2019

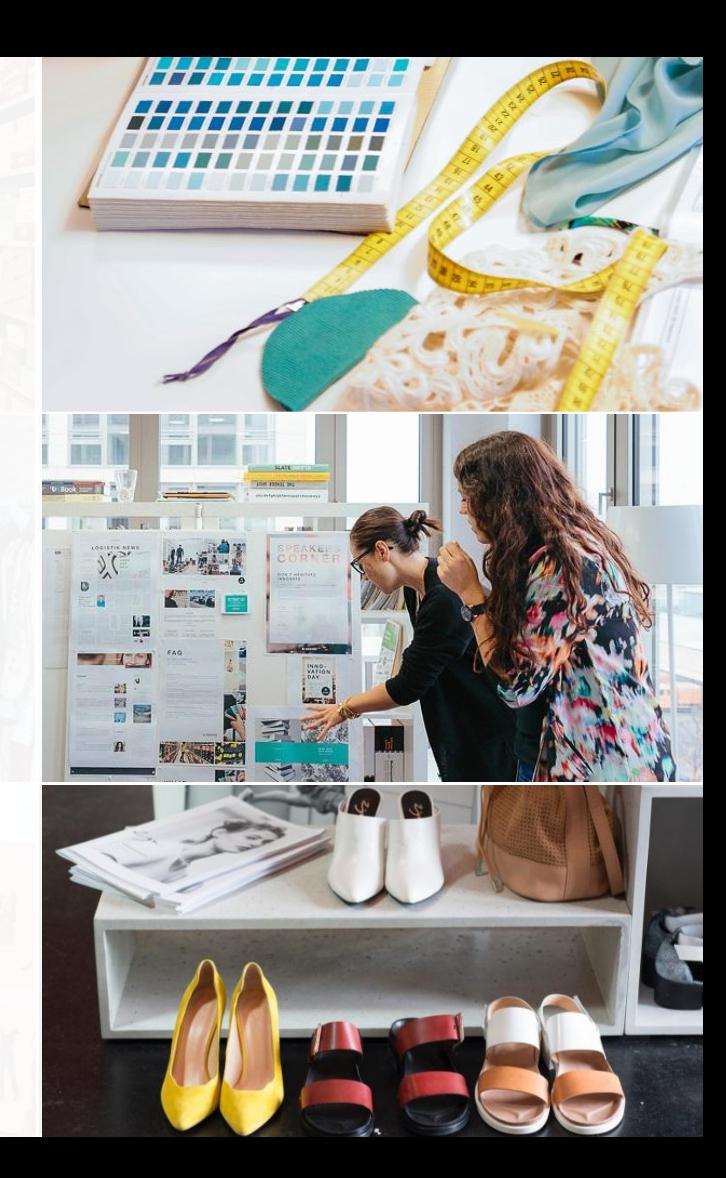

#### **ZALANDO AT A GLANCE**

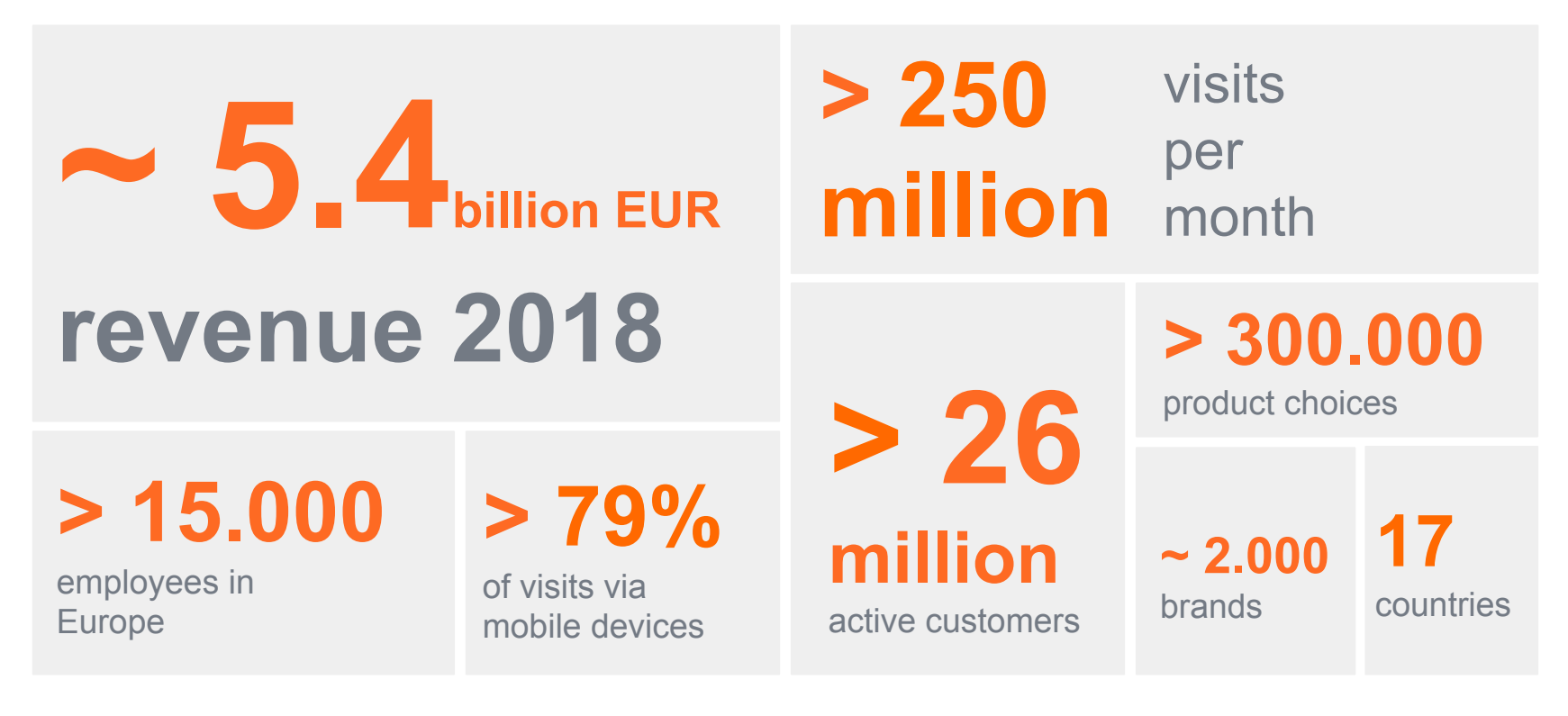

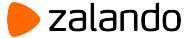

#### 2008 ZALANDO IS BORN

2009 FIRST TV AD

2010

- FIRST PRIVATE LABEL
- START SHOP DEVELOPMENT IN HOUSE

**ZALANDO**

2011

- **SELF OPERATED FULFILLMENT CENTER**
- PARTNER PROGRAM

2012 BREAK EVEN IN CORE REGIONS

2014 STOCK MARKET

2015

- **FIRST WAREHOUSE ABROAD**
- **TECH HUBS IN DUBLIN AND HELSINKI**

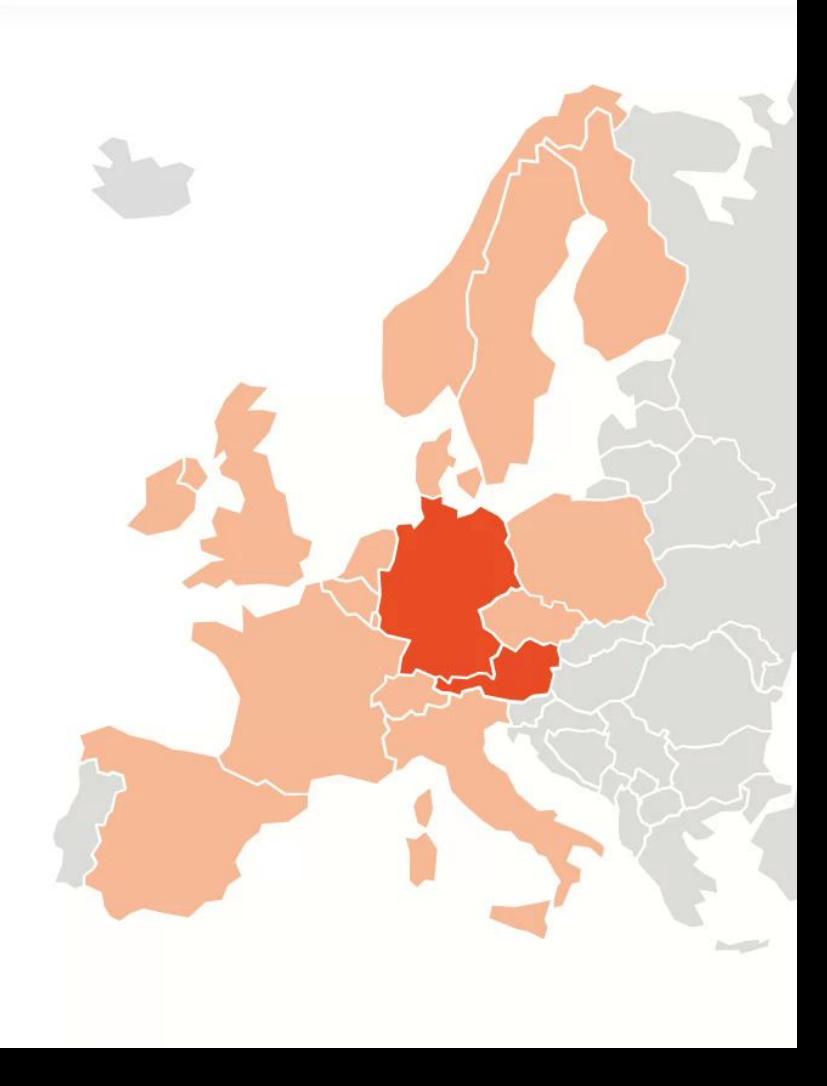

#### **SHORT BI STORY AT ZALANDO**

 $\mathcal{F}^{\text{max}}_{\text{max}}$ 

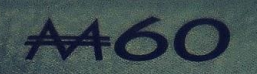

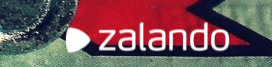

#### **THE OLD CLASSIC BI SETUP**

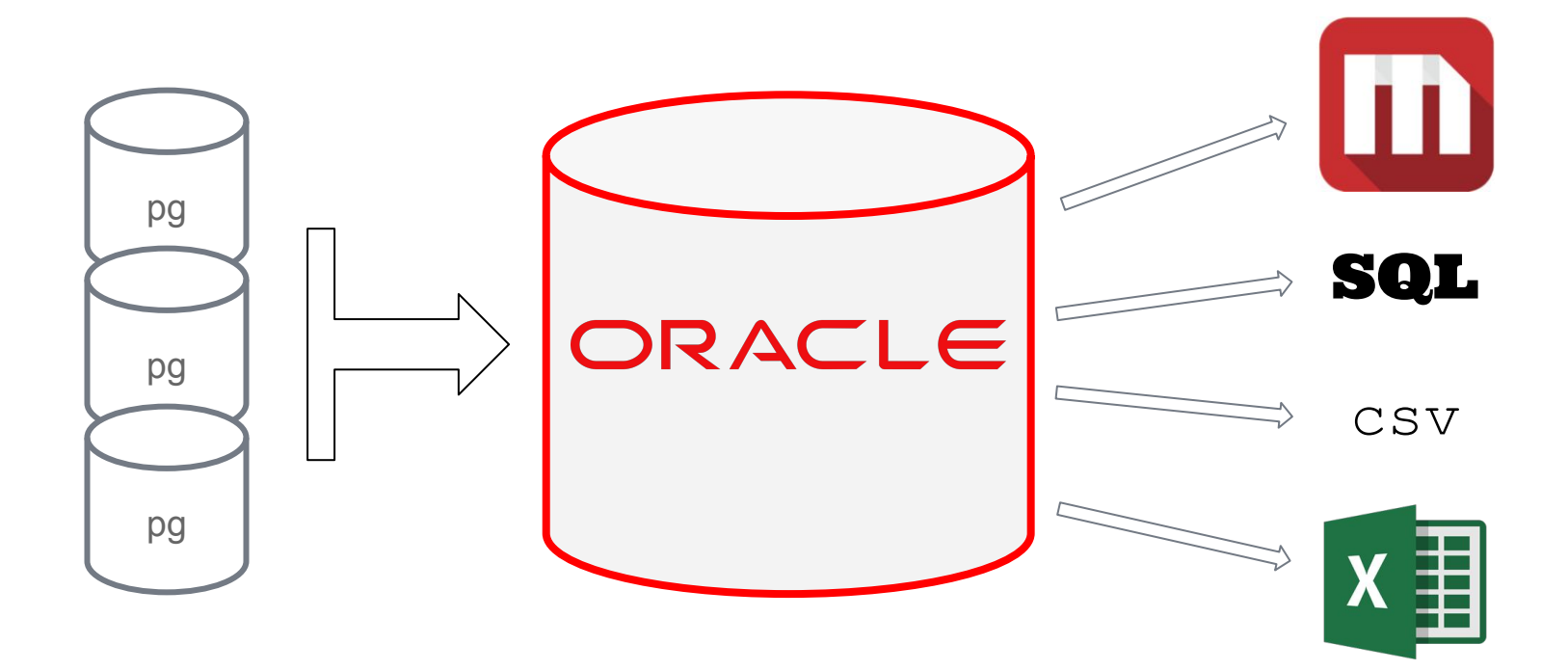

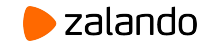

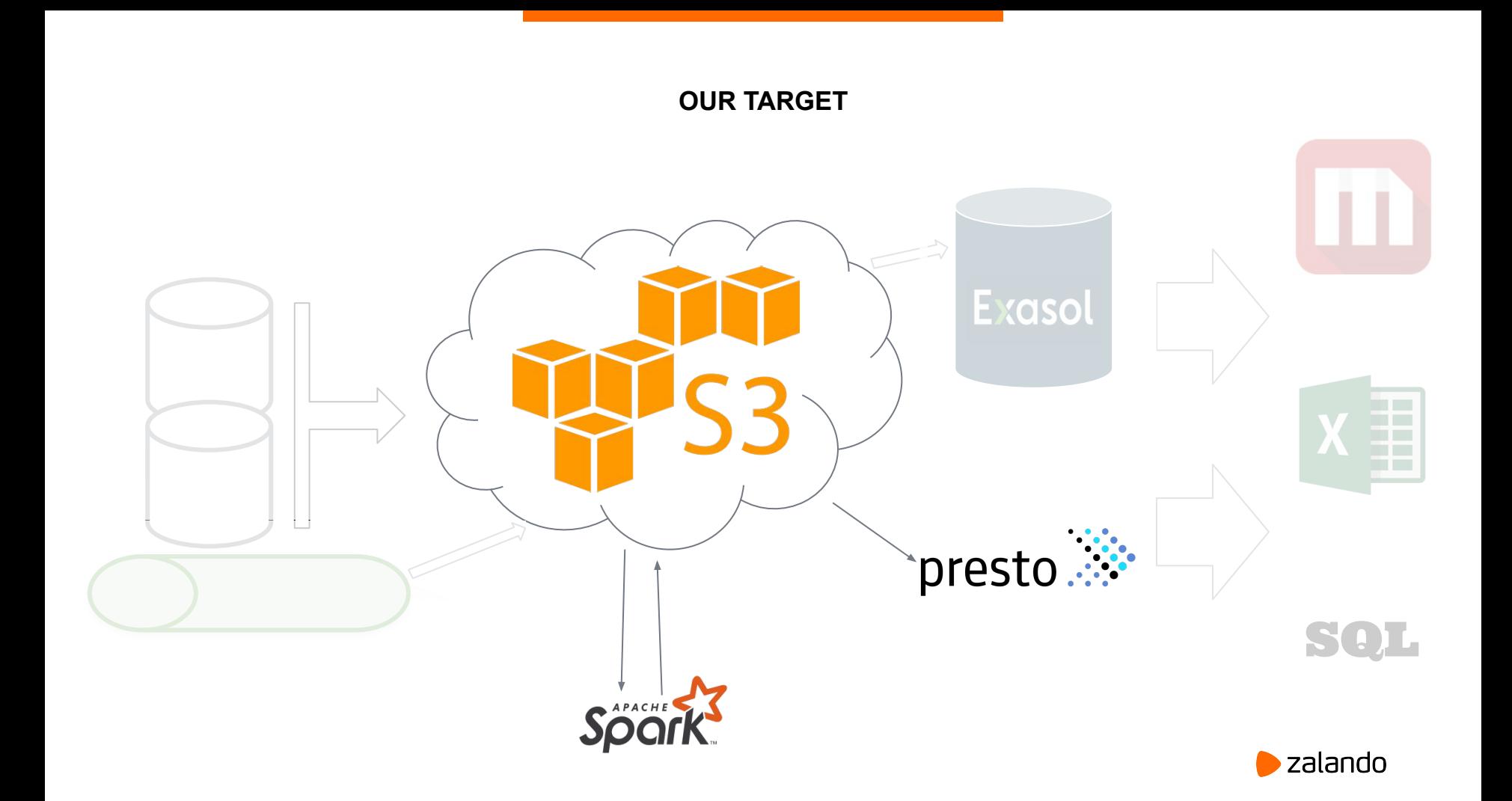

#### **GOOD REASONS TO HAVE A DATA LAKE**

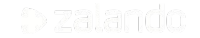

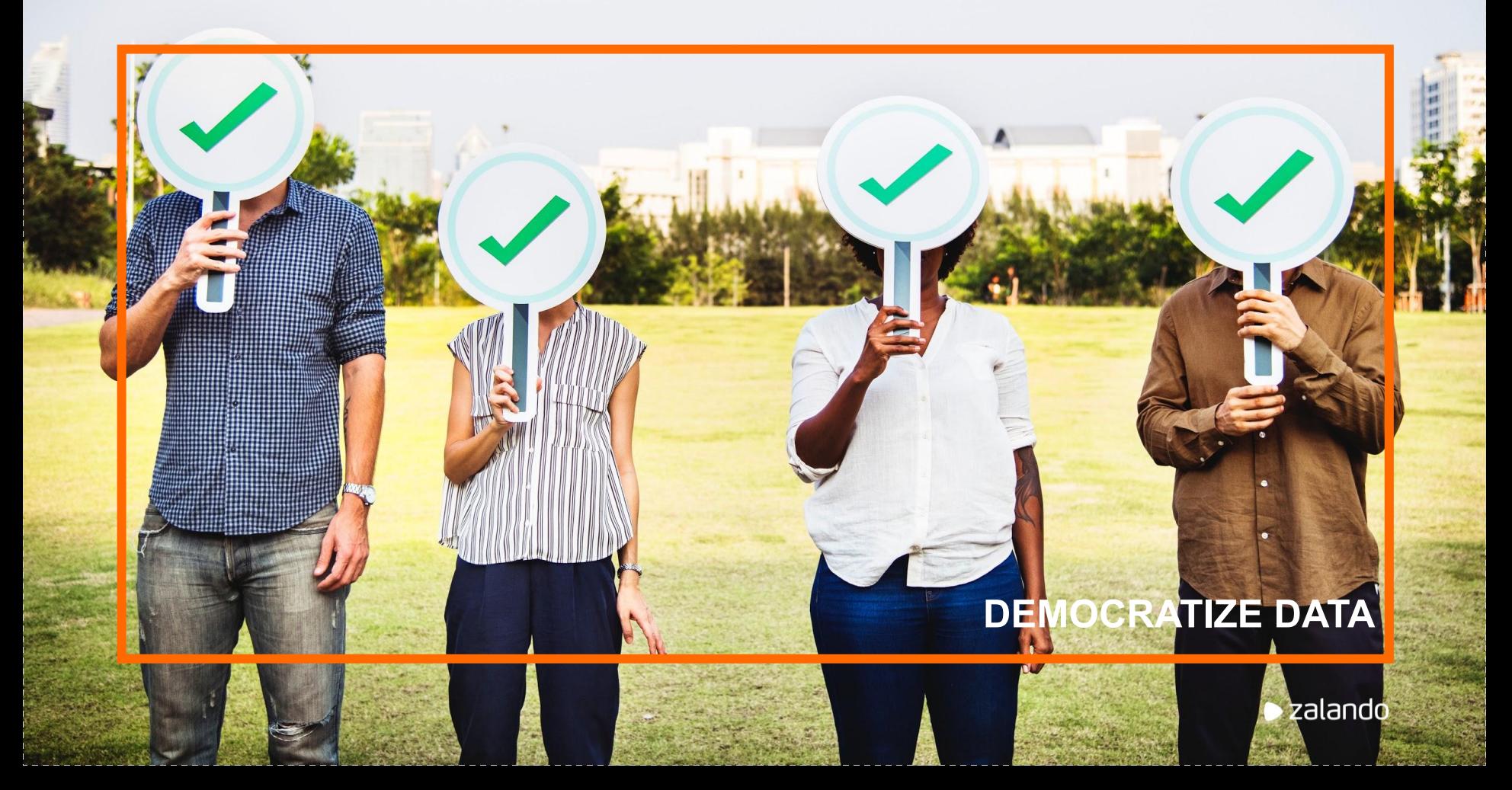

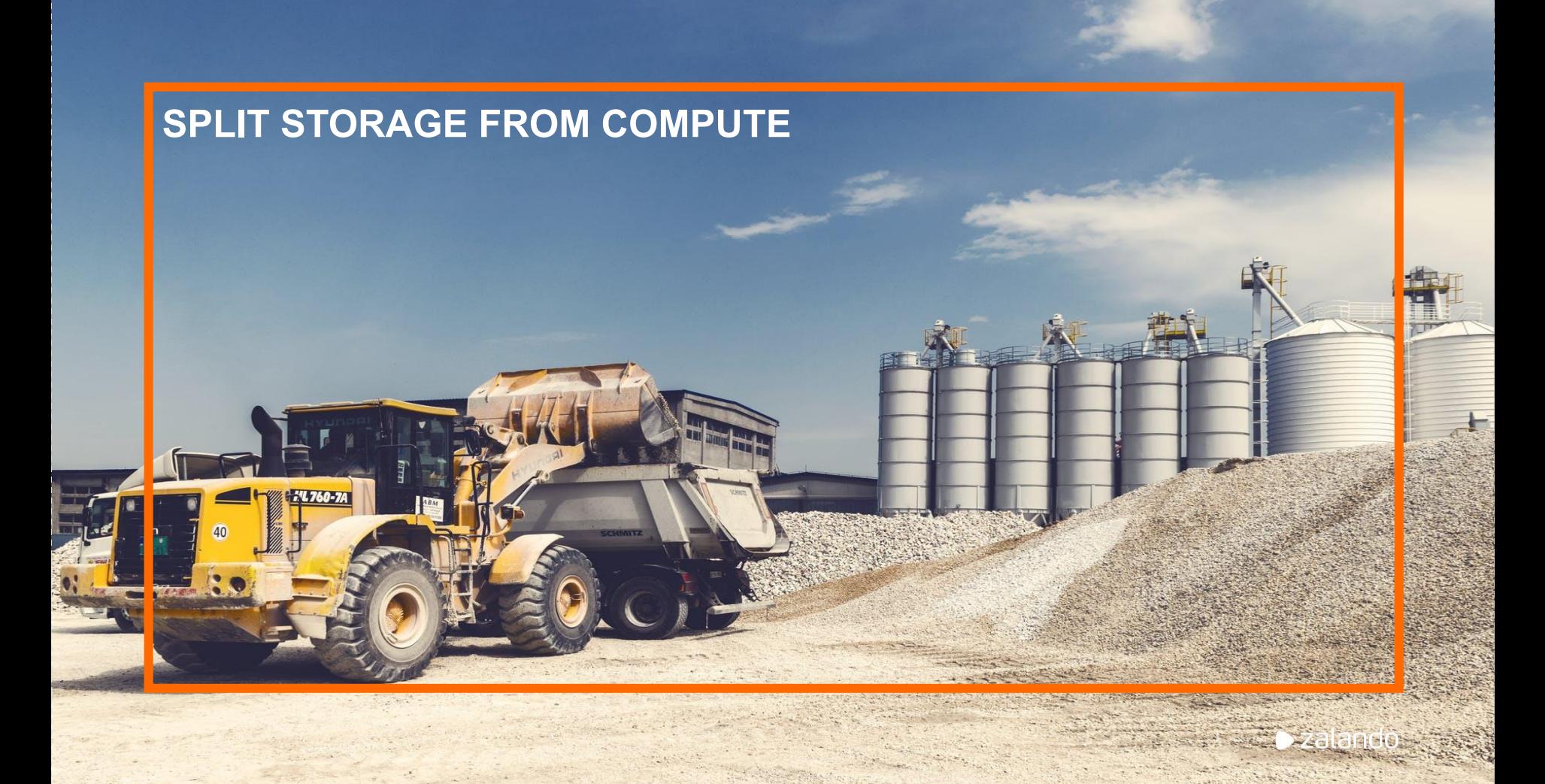

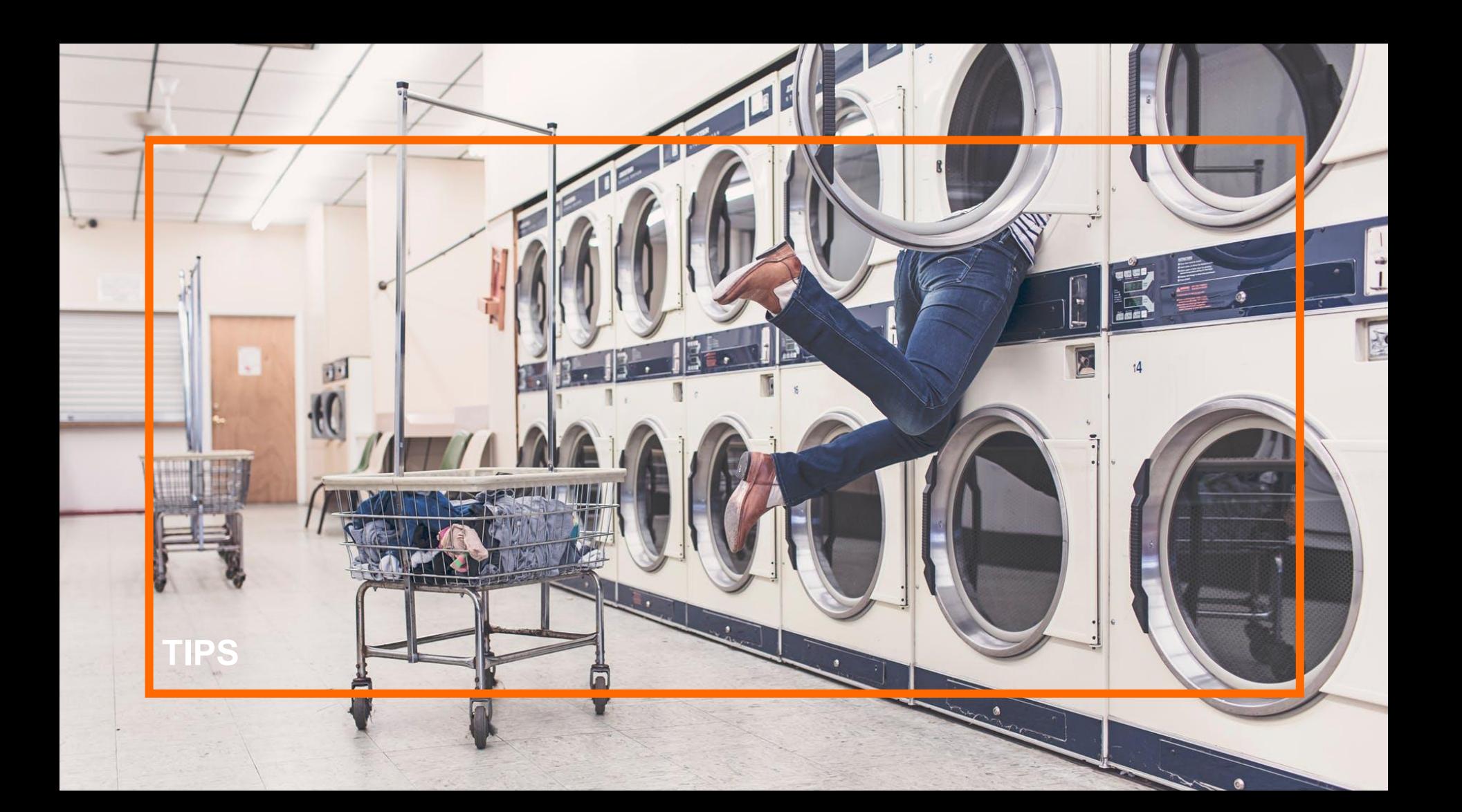

#### **START WITH A USE CASE**

7

U

K

258

ALE

 $OF$ 

 $H<sub>2</sub>$ 

# **LUANA ANG PANGANAN ANG PANGANAN ANG PANGANG PANGANG PANGANG PANGANG PANGANG PANGANG PANGANG PANGANG PANGANG PA**

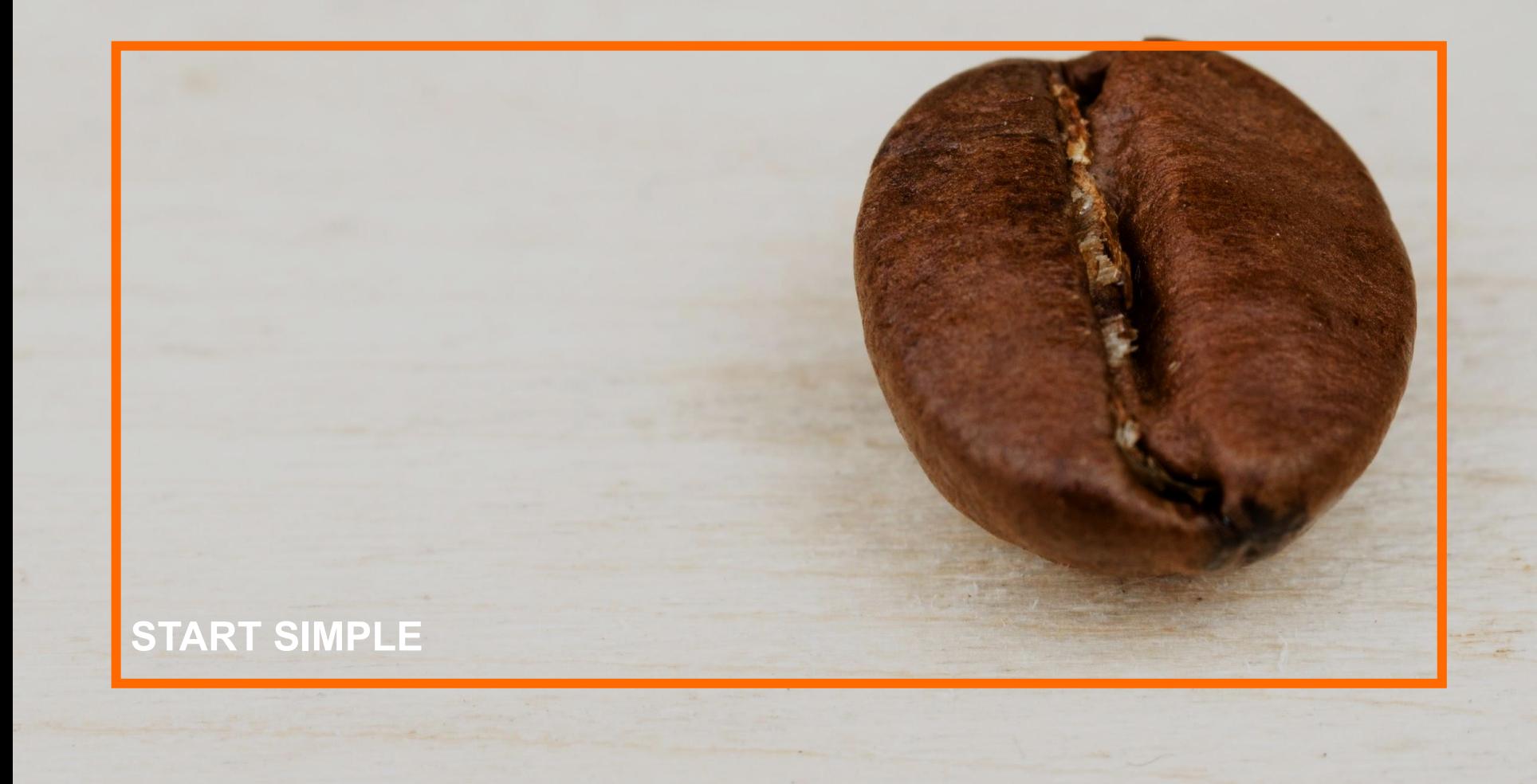

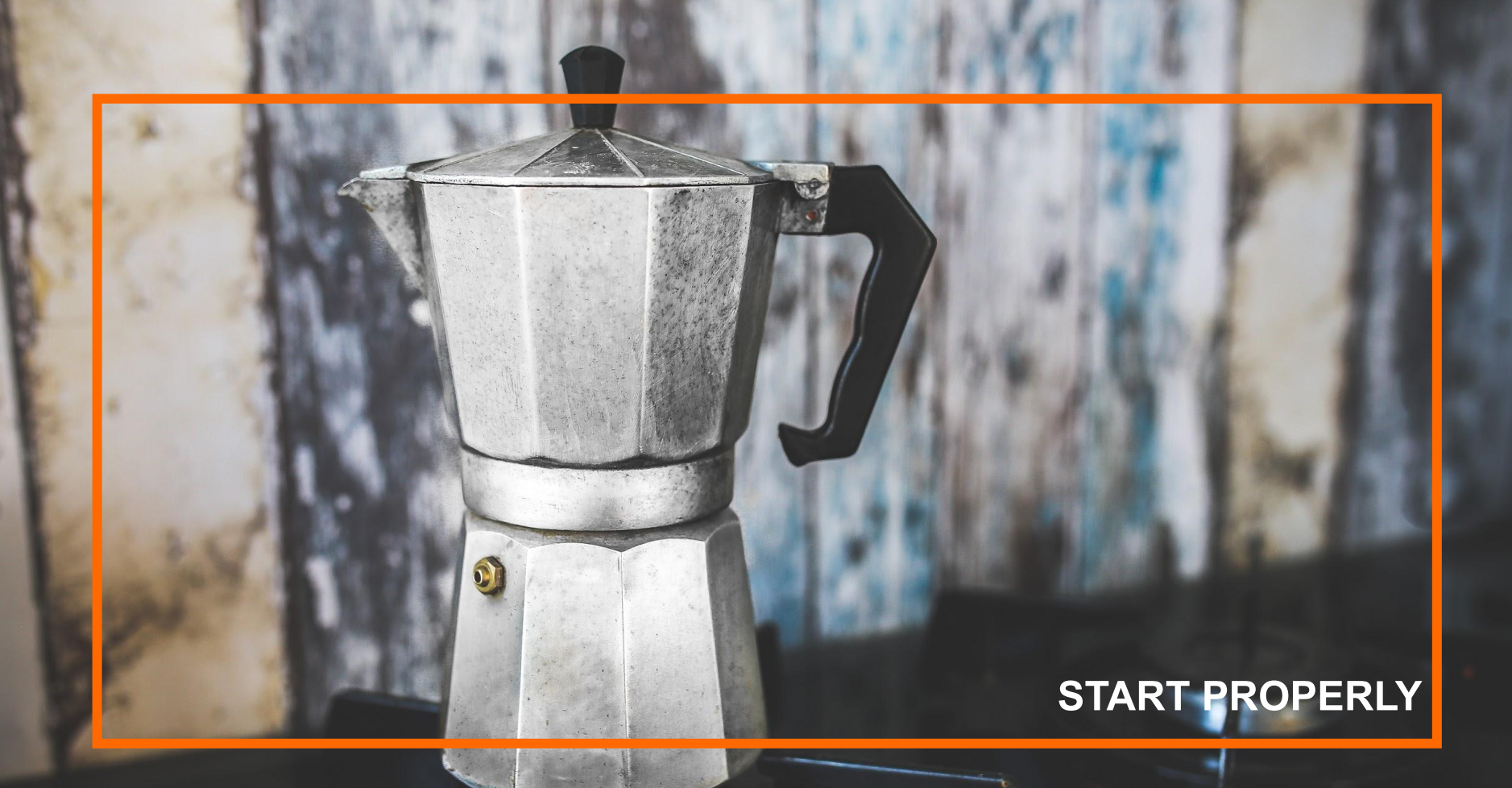

#### **METADATA METADATA METADATA**

# Café La Café Latte Café Latte Latte Café Latte Café Latte

#### **THINGS I SHOULD HAVE LEARNED BY NOW**

#### **SCHEMA ON WRITE. SCHEMA ON READ.**

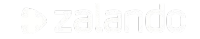

#### **INSERT INTO <TABLE-NAME>**

#### $\blacktriangleright$  zalando

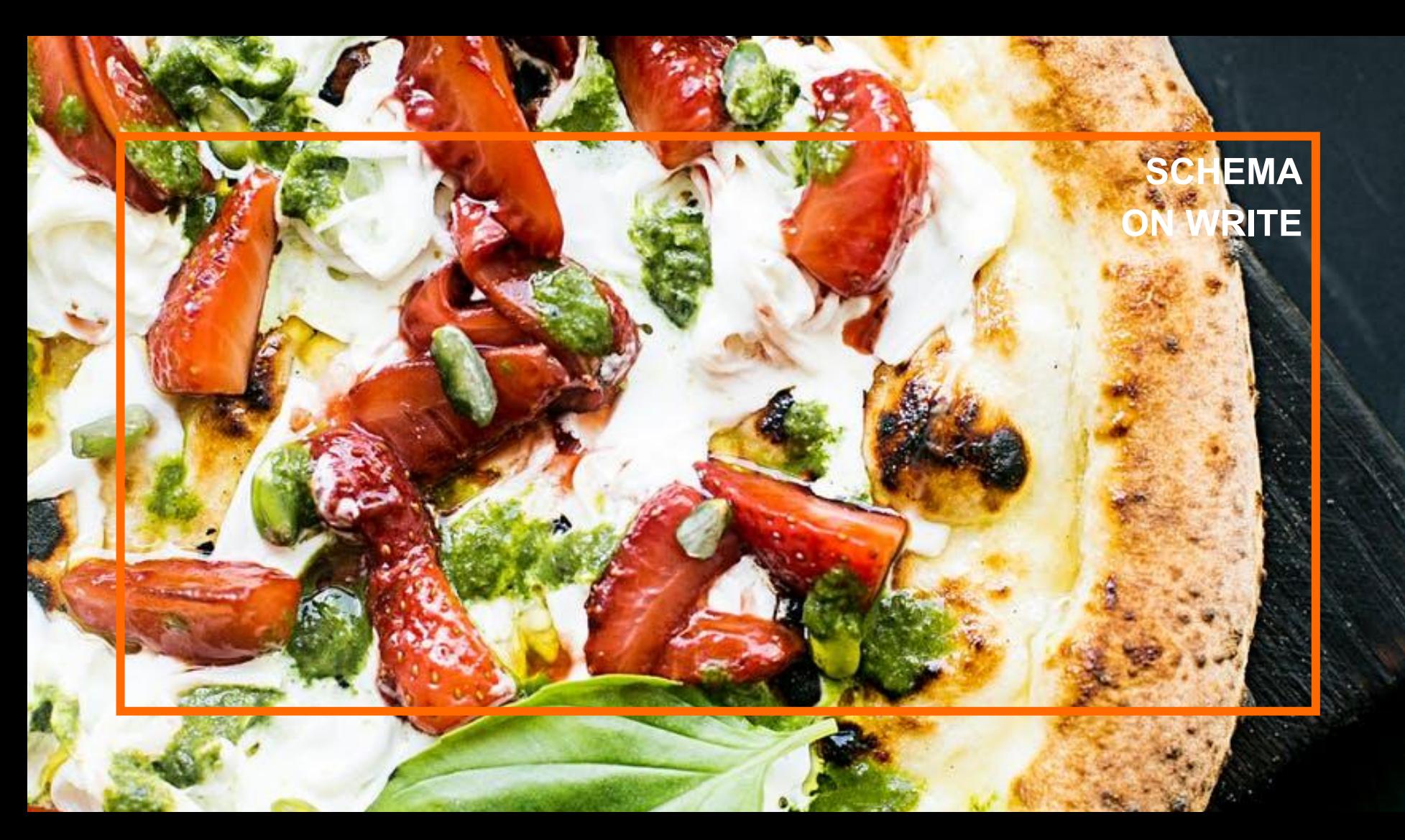

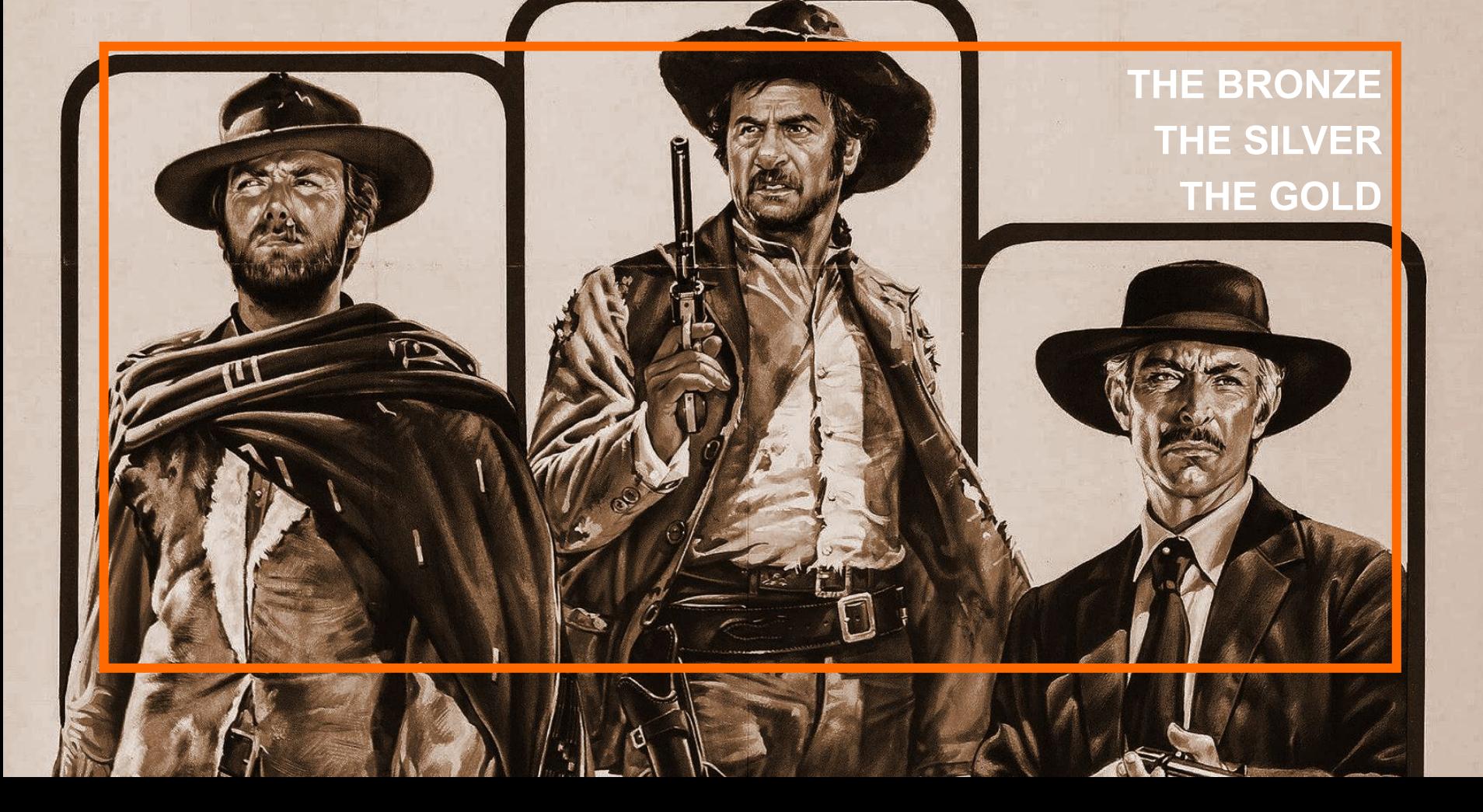

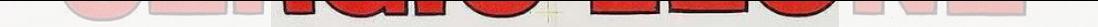

#### **NOT FOR GENERAL USE**

#### **DEDUPLICATION**

#### **CONVERT FORMAT**

#### **SHORT LIVED**

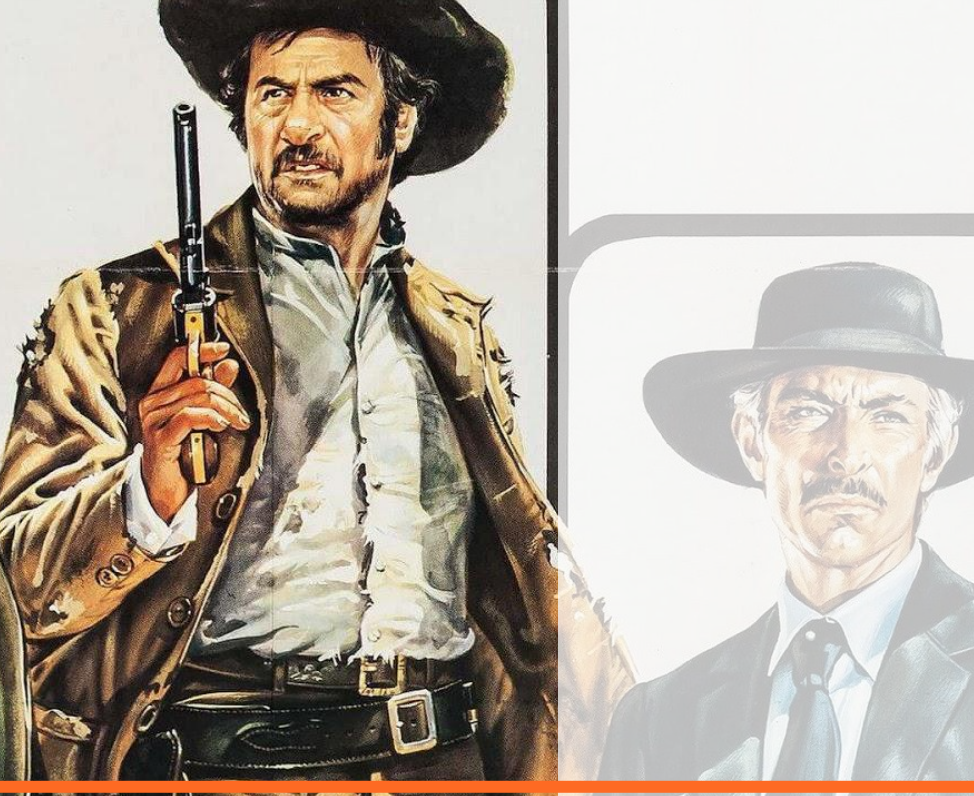

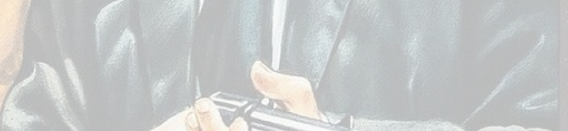

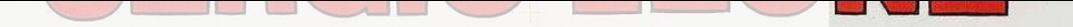

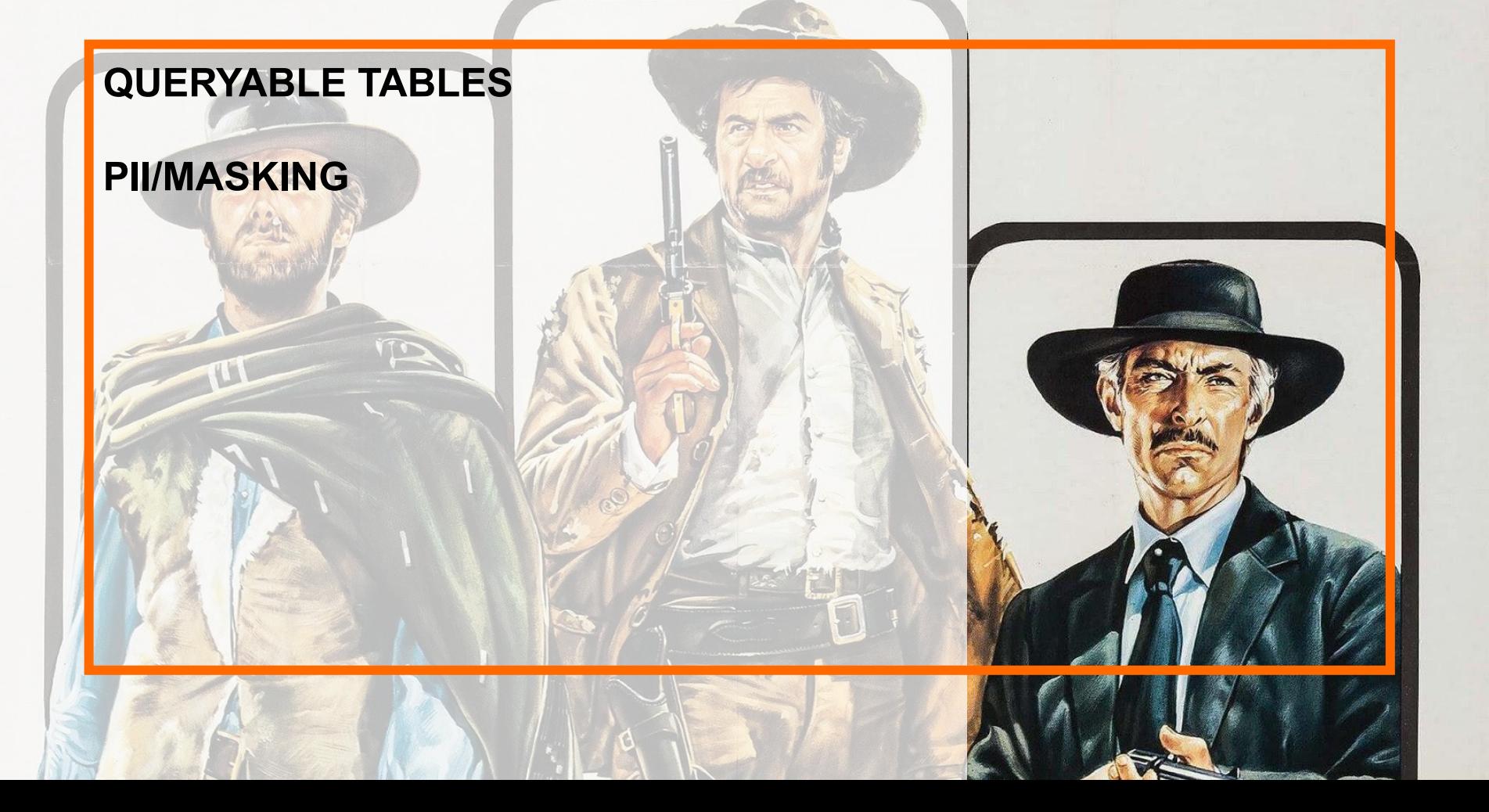

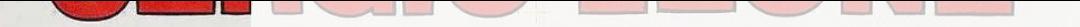

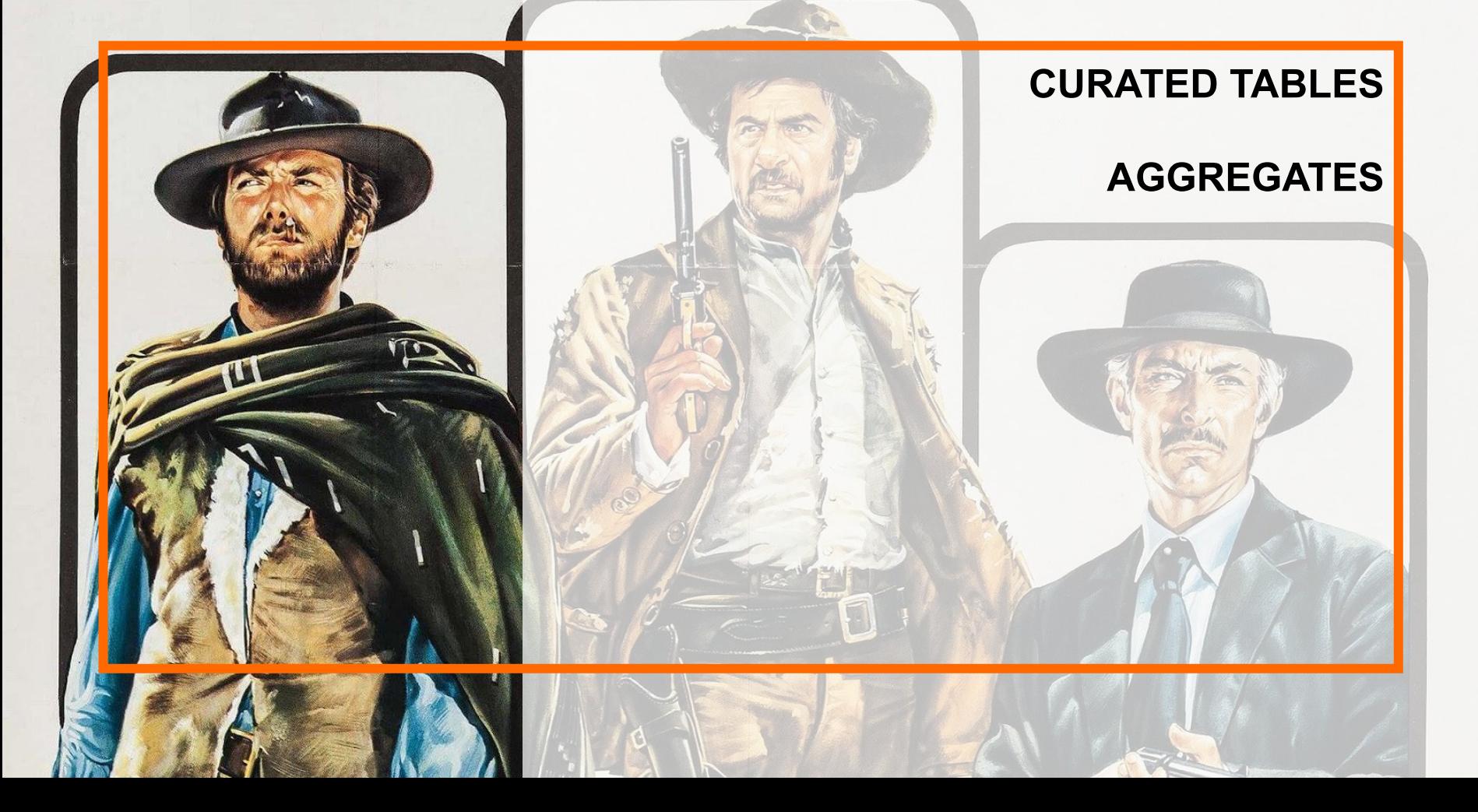

**BRONZE NOT FOR GENERAL USE DEDUPLICATION CONVERT FORMAT SHORT LIVED**

**SILVER QUERYABLE TABLES PII/MASKING**

**GOLD CURATED TABLES AGGREGATES**

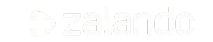

#### **BRONZE SOURCE DATA**

**SILVER DATA WAREHOUSE**

**GOLD DATA MART**

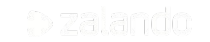

#### **PRESTO AND SPARK**

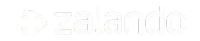

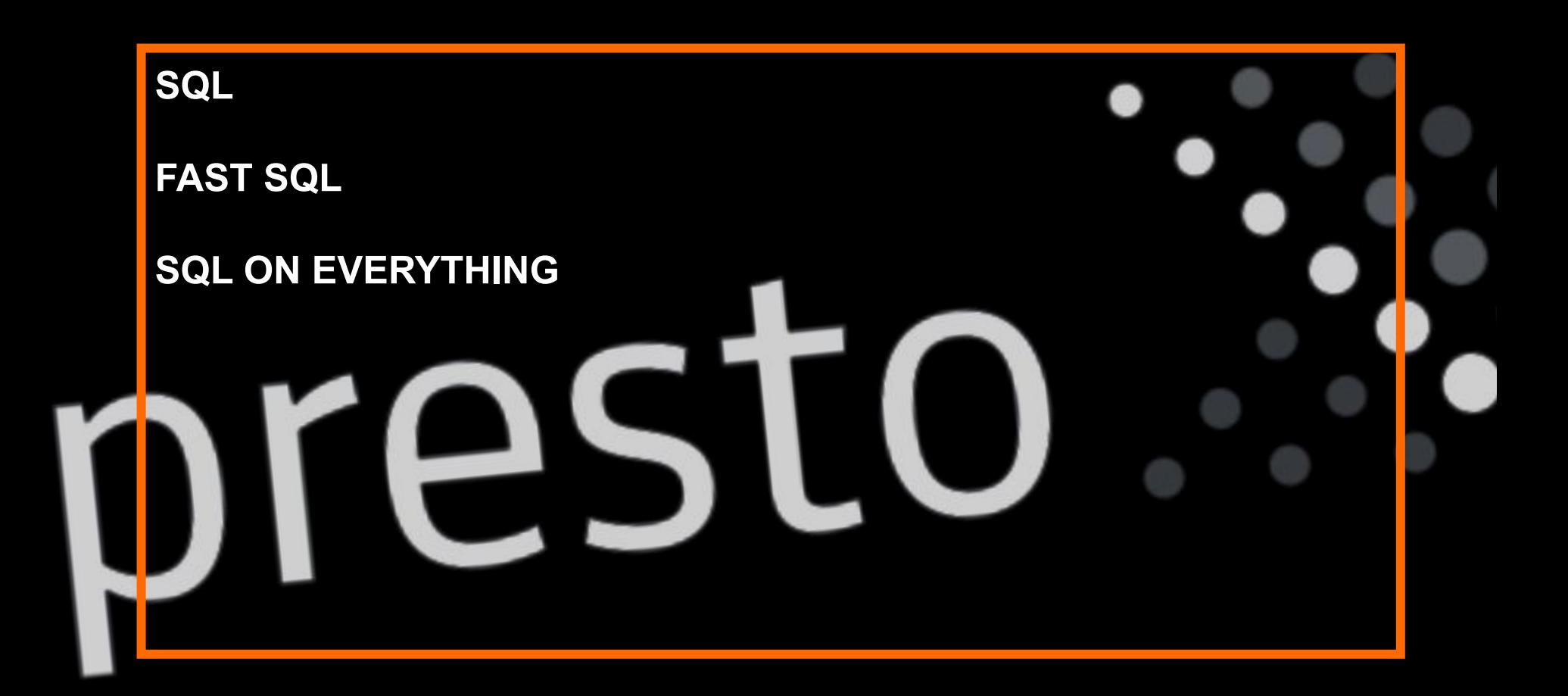

#### **DATA PIPELINES**

#### **MACHINE LEARNING**

#### **STREAMING**

# A C H

#### **SPARK: HOW DOES IT LOOK LIKE?**

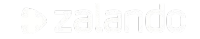

```
Cmd 12%sql
 with tl as ( select date_trunc('WEEK', timestamp) dt,
                       case when substr(clustername, 1, 4) = 'job-' then 'job-XXXX' else clustername end cn,
                       sum(machinehours) machinehours
                  from delta. '/user/hive/warehouse/billing.db/databricks_usage'
                 group by date_trunc('WEEK', timestamp),
                           case when substr(clustername, 1, 4) = 'job-' then 'job-XXXX' else clustername end
   ),
        t2 as ( select \star,
                       rank() over (partition by dt order by machinehours desc) rnk
                  from t1)
 select to date(dt),
        case when rnk <= 10 then cn else 'other' end clustername,
        sum(machinehours) \star 0.05 cost
   from t2
  where dt > date\_add(current_data, -105)group by dt,
           case when rnk <= 10 then cn else 'other' end
  order by dt asc
```

```
▶ (1) Spark Jobs
```
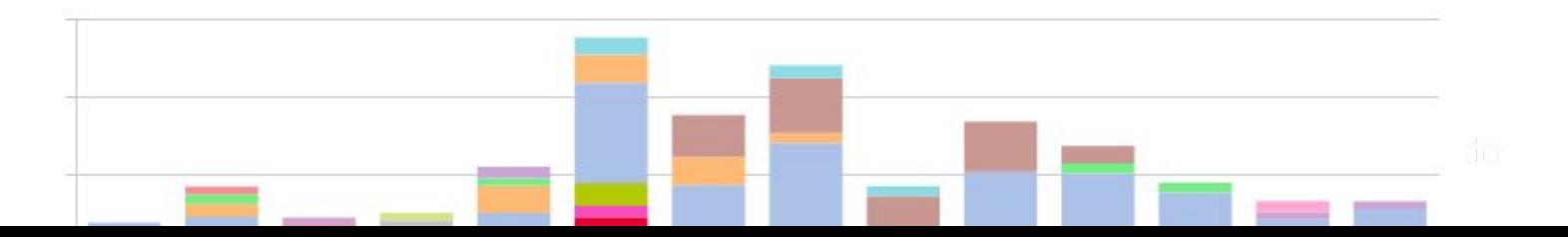

result\_purchase = **spark.sql**("""SELECT DISTINCT customer.name AS name FROM purchase JOIN book ON purchase.isbn = book.isbn JOIN customer ON customer.cid = purchase.cid WHERE customer.name != 'Harry Smith' AND purchase.isbn IN (SELECT purchase.isbn FROM customer JOIN purchase ON customer.cid = purchase.cid WHERE customer.name = 'Harry Smith')""")

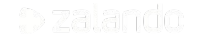

```
select distinct customer.name name
  from purchase
  join book
        on purchase.isbn = book.isbn
   join customer
        on customer.cid = purchase.cid
where customer.name != 'Harry Smith' 
    and purchase.isbn in ( select purchase.isbn
                               from customer
                              join purchase
                                    on customer.cid = purchase.cid
                             where customer.name = 'Harry Smith' )
```
val temp = customer. **join**(purchase, customer("cid")===purchase("cid")) . **where**(customer("name")==="Harry Smith") . **select**(purchase("isbn"). **as**("purchase\_isbn"))

val result = purchase. **join**(book, purchase("isbn")===book("isbn")) . **join**(customer, customer("cid")===purchase("cid")) . **where**(customer("name") !== "Harry Smith") . **join**(temp, purchase("isbn")===temp("purchase isbn")) . **select**(customer("name"). **as**("NAME")).distinct()

#### **SPARK SQL, BUT LEARN USING SCALA**

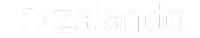

**YOU NEED A PROGRAMMING LANGUAGE FASTER THAN PYTHON MAKES YOU BETTER AT SPARK**

#### **STRUCTURED STREAMING AND CONTINUOUS APPLICATIONS**

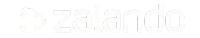

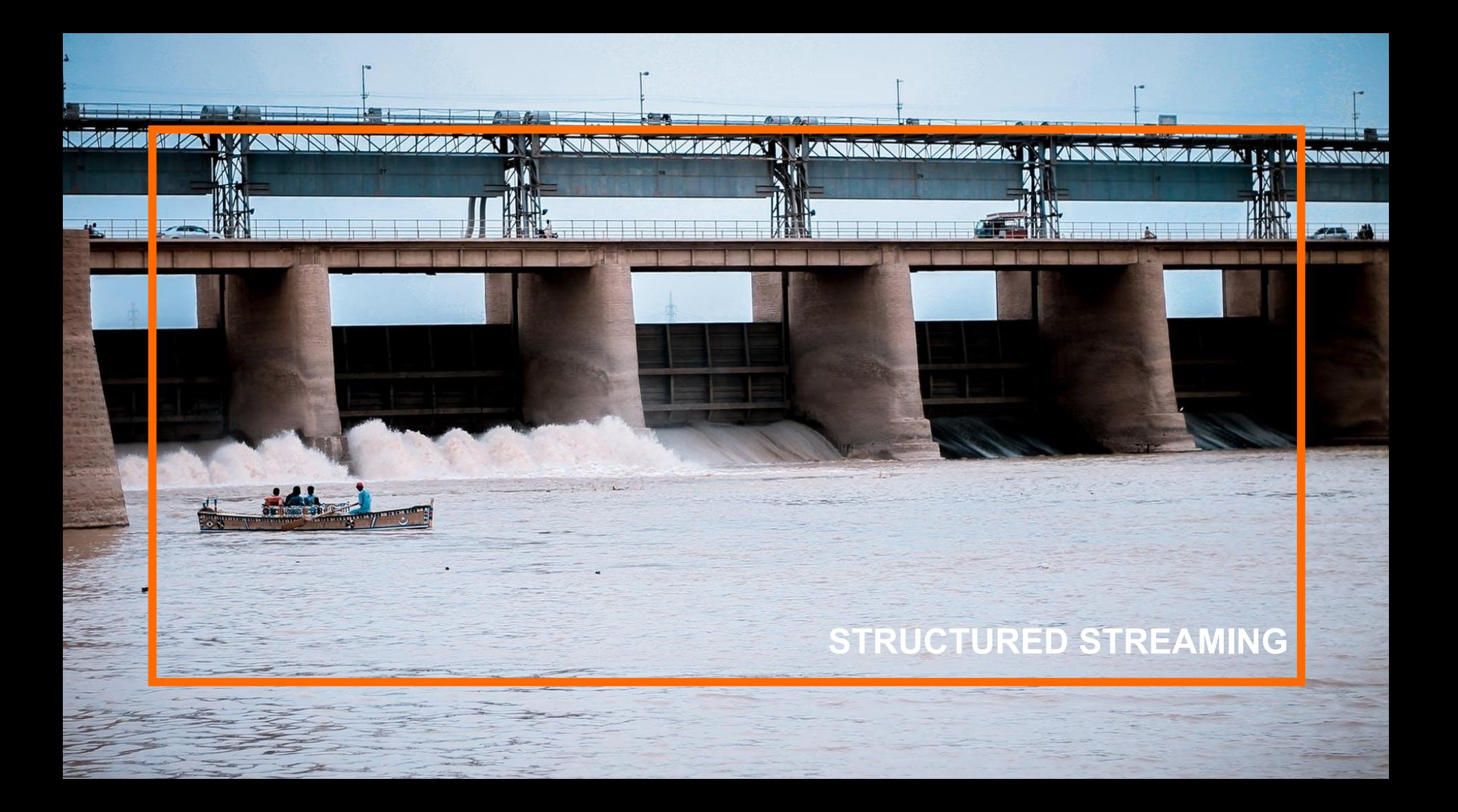

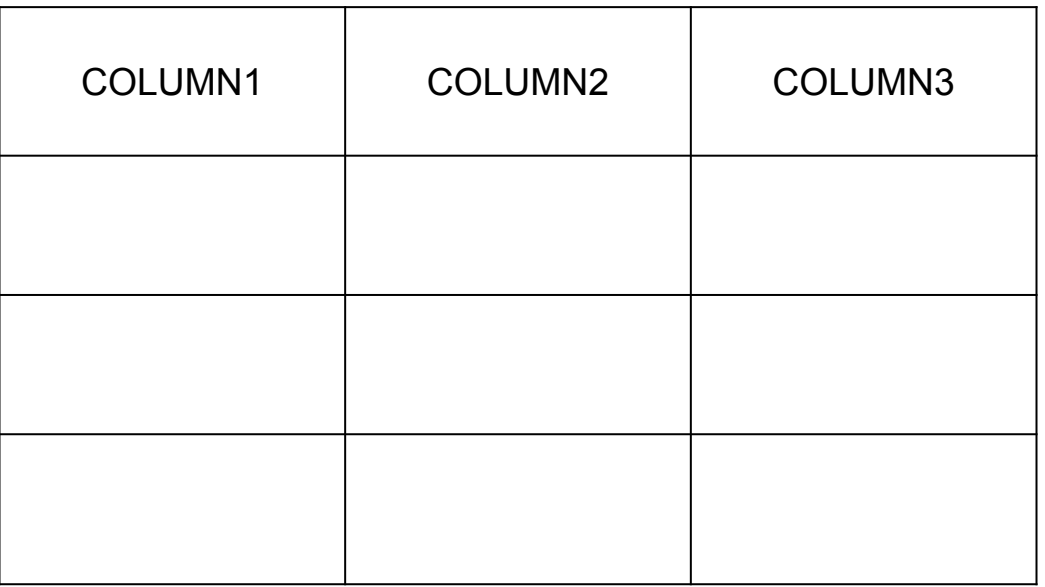

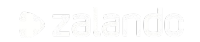

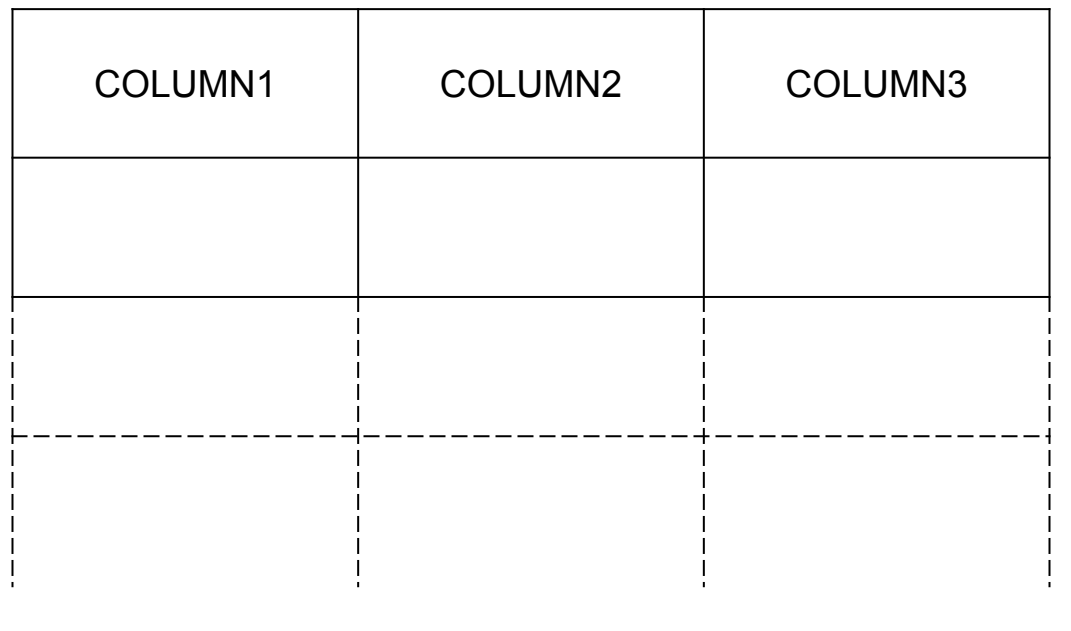

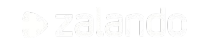

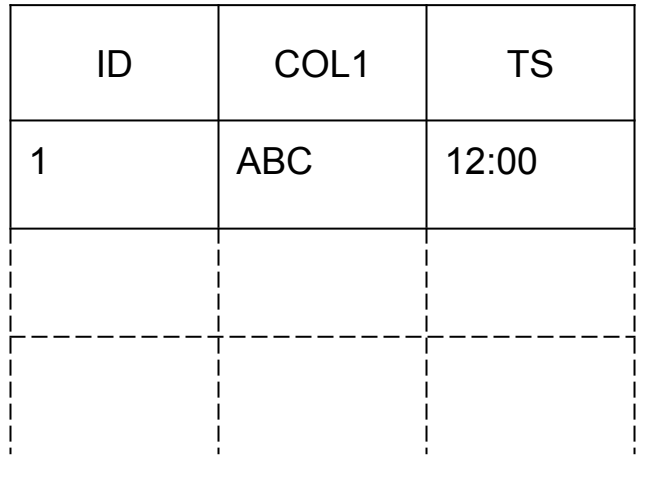

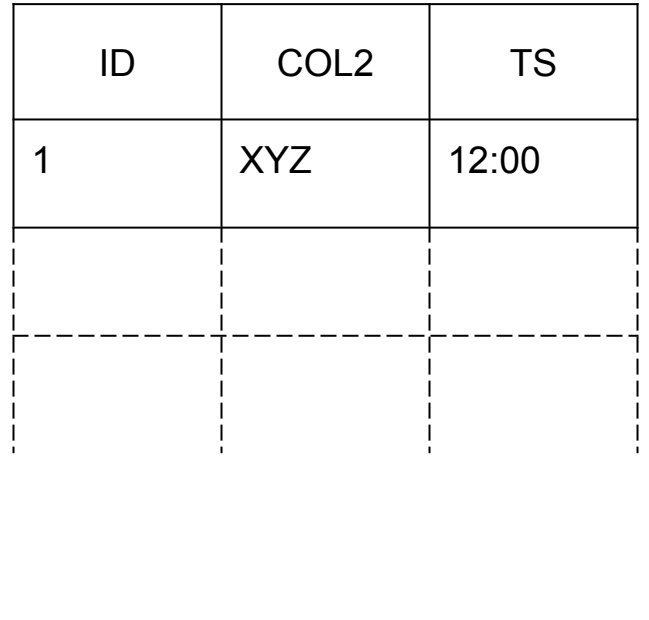

#### val joinedStream = stream1

.join(stream2,  $$"id" == $"id"$ )

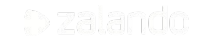

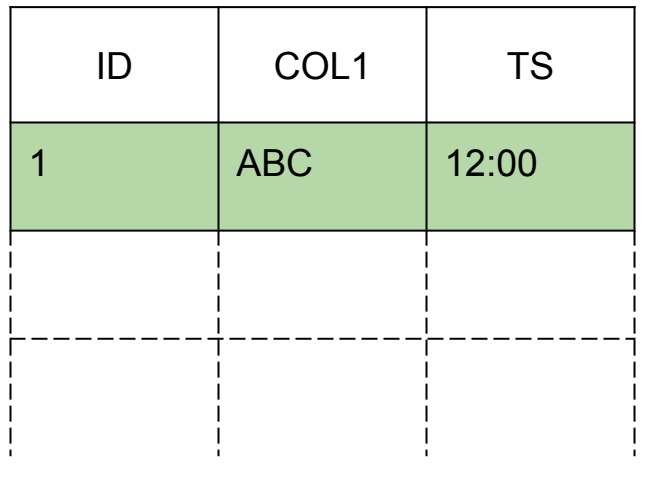

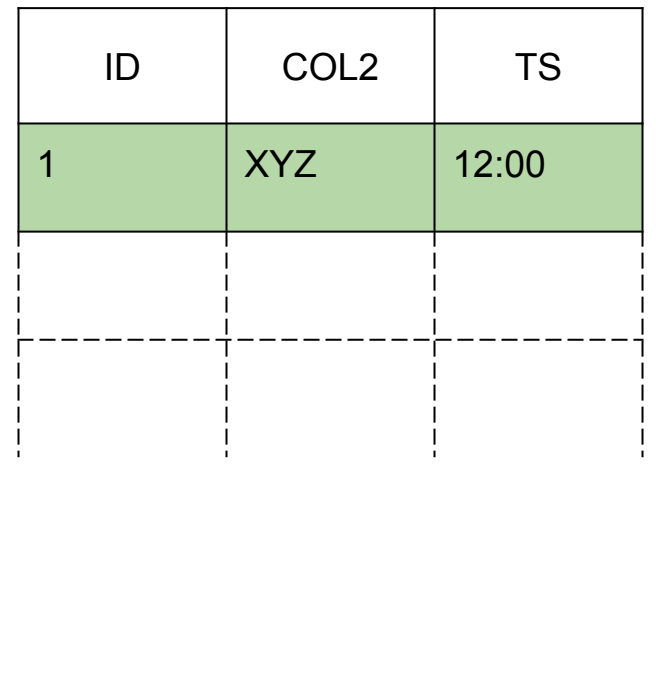

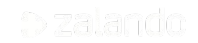

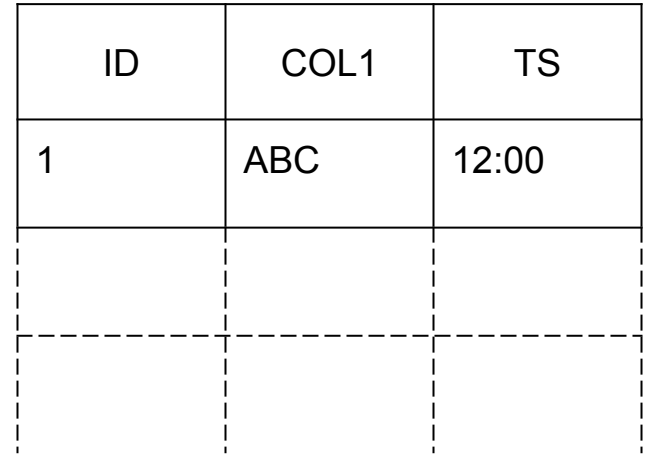

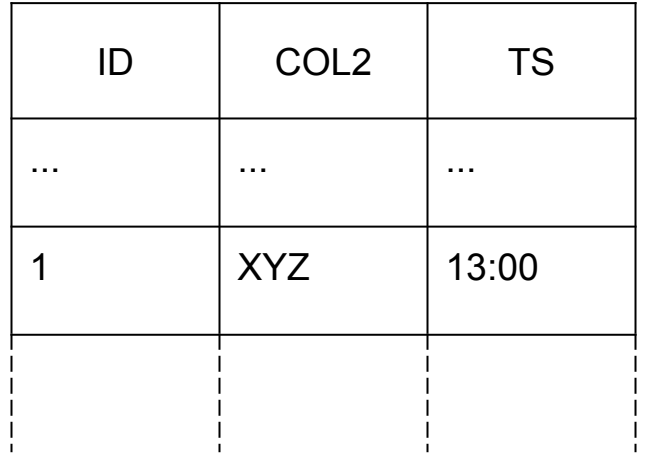

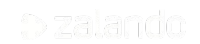

```
val stream1W = stream1.withWatermark("TS", "2 hours")
val stream2W = stream2.withWatermark("TS", "2 hours")
```

```
val joinedStreamW = stream1W
                    .join(stream2W, $"id" == $"id")
```
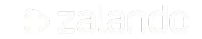

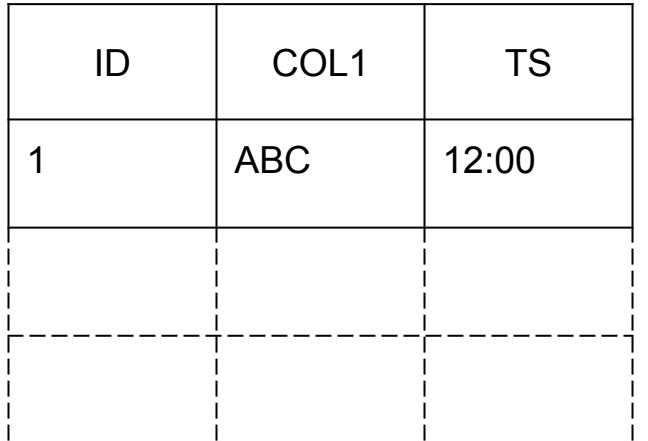

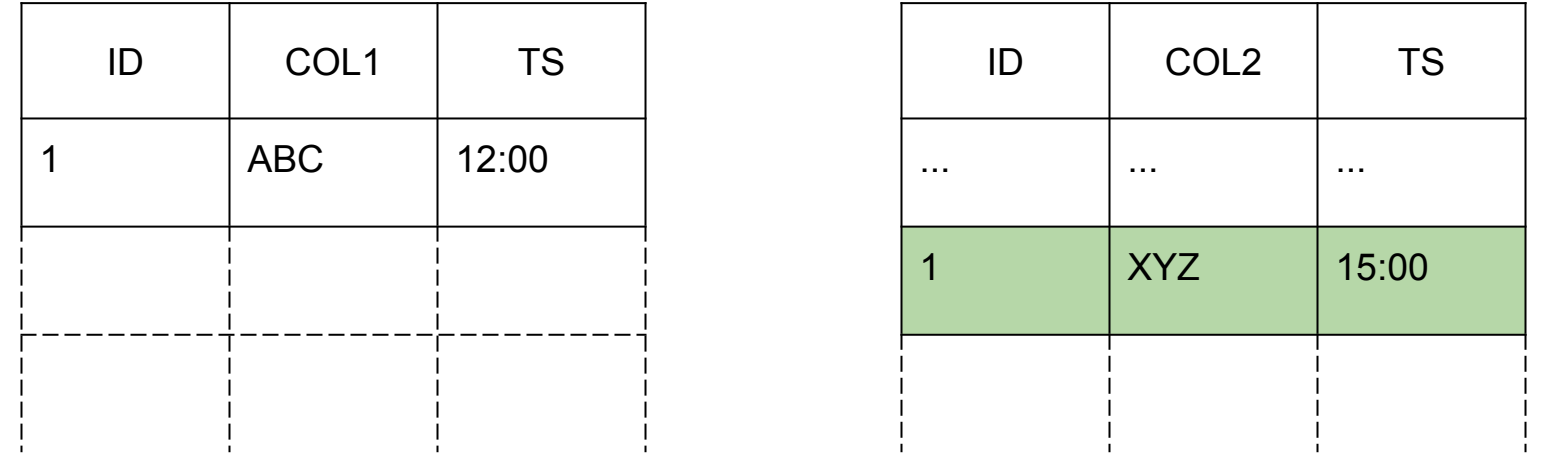

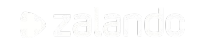

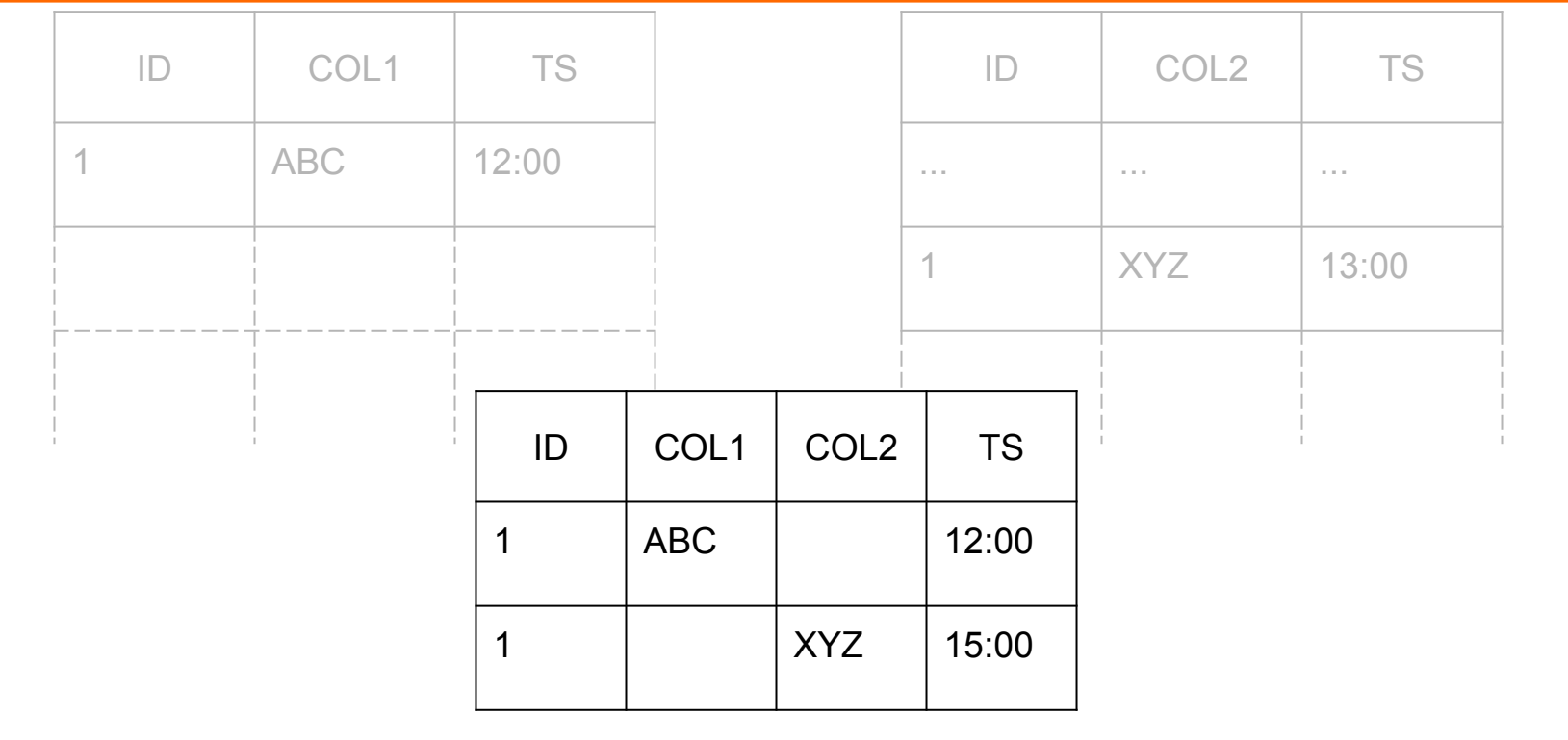

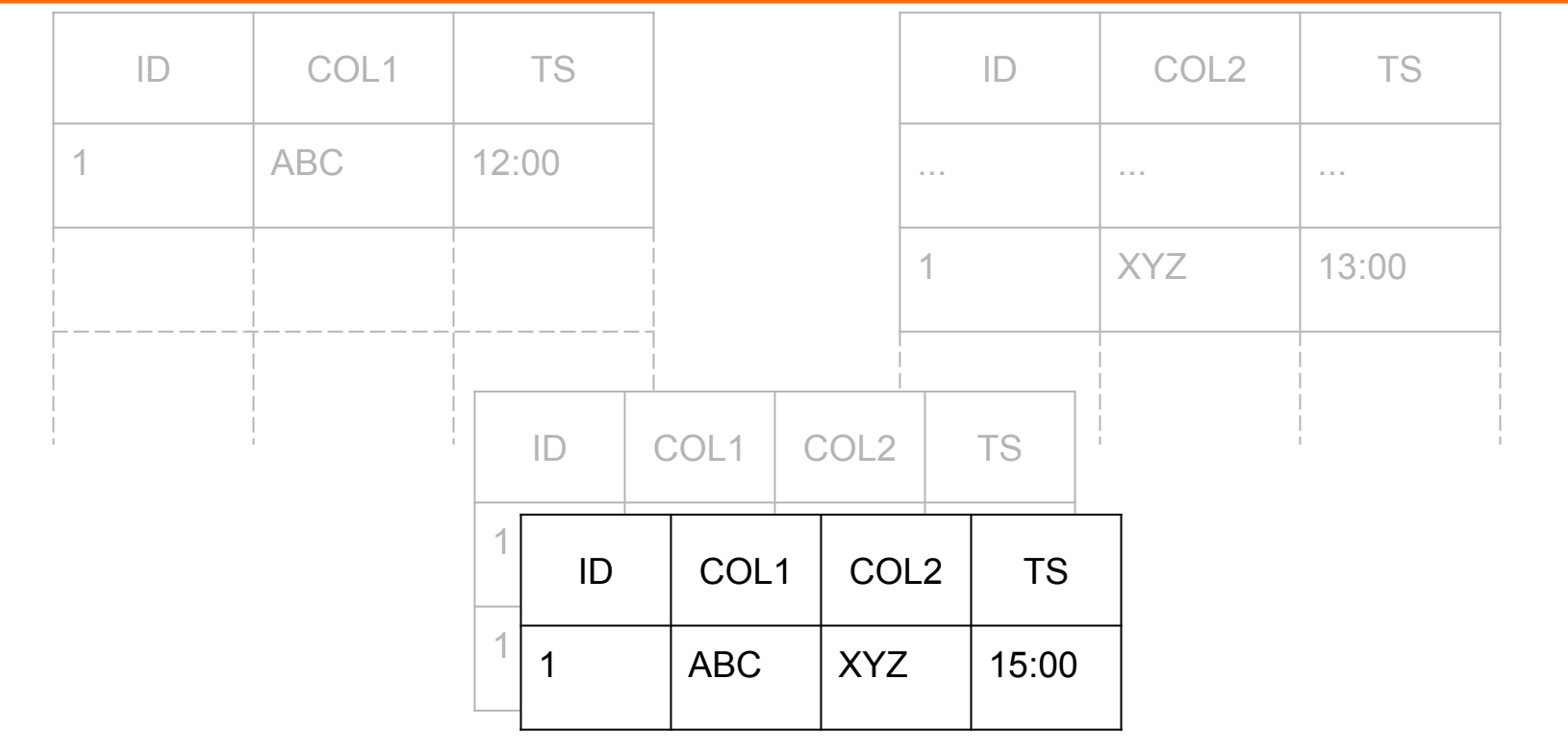

p zalando

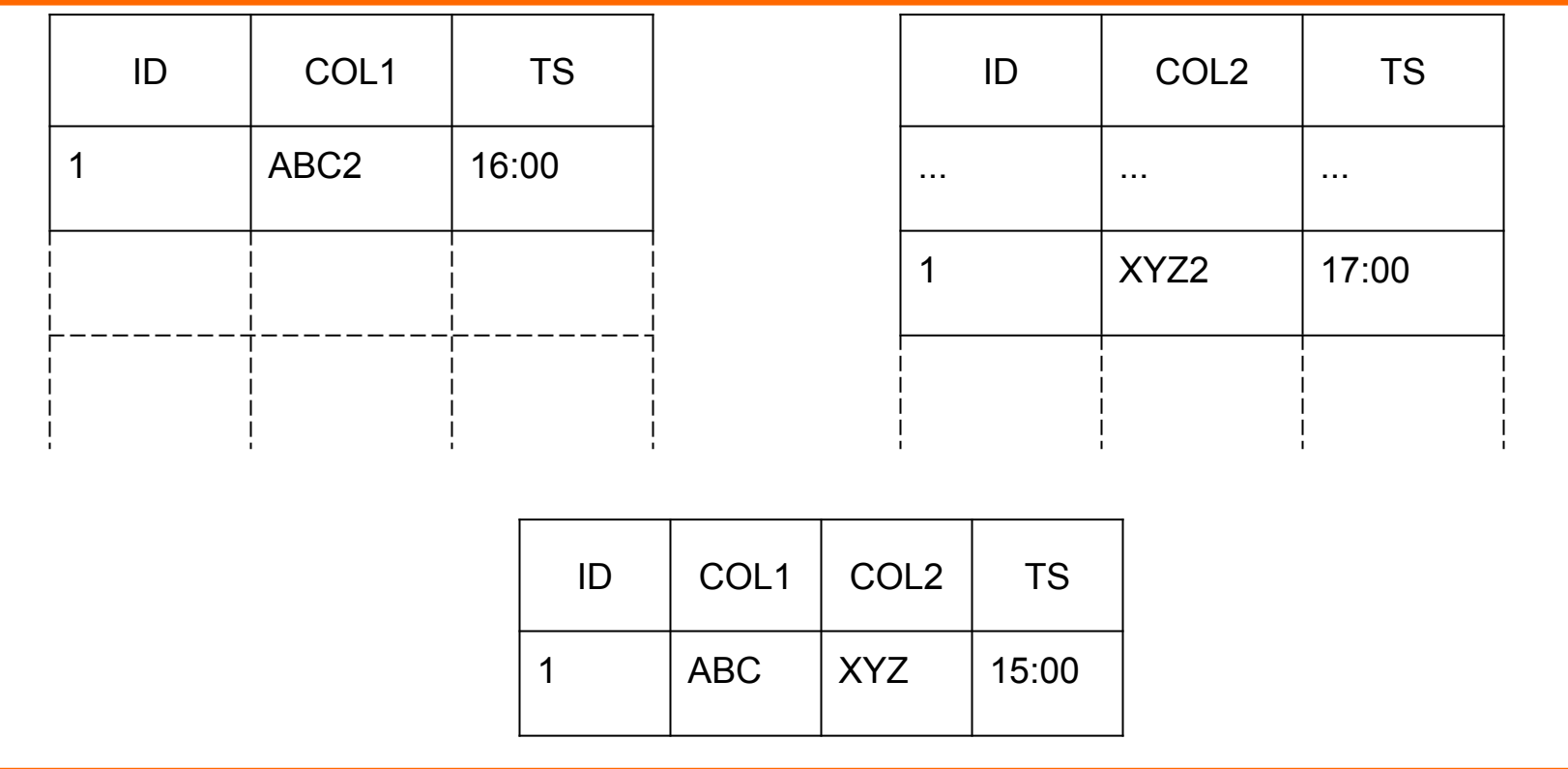

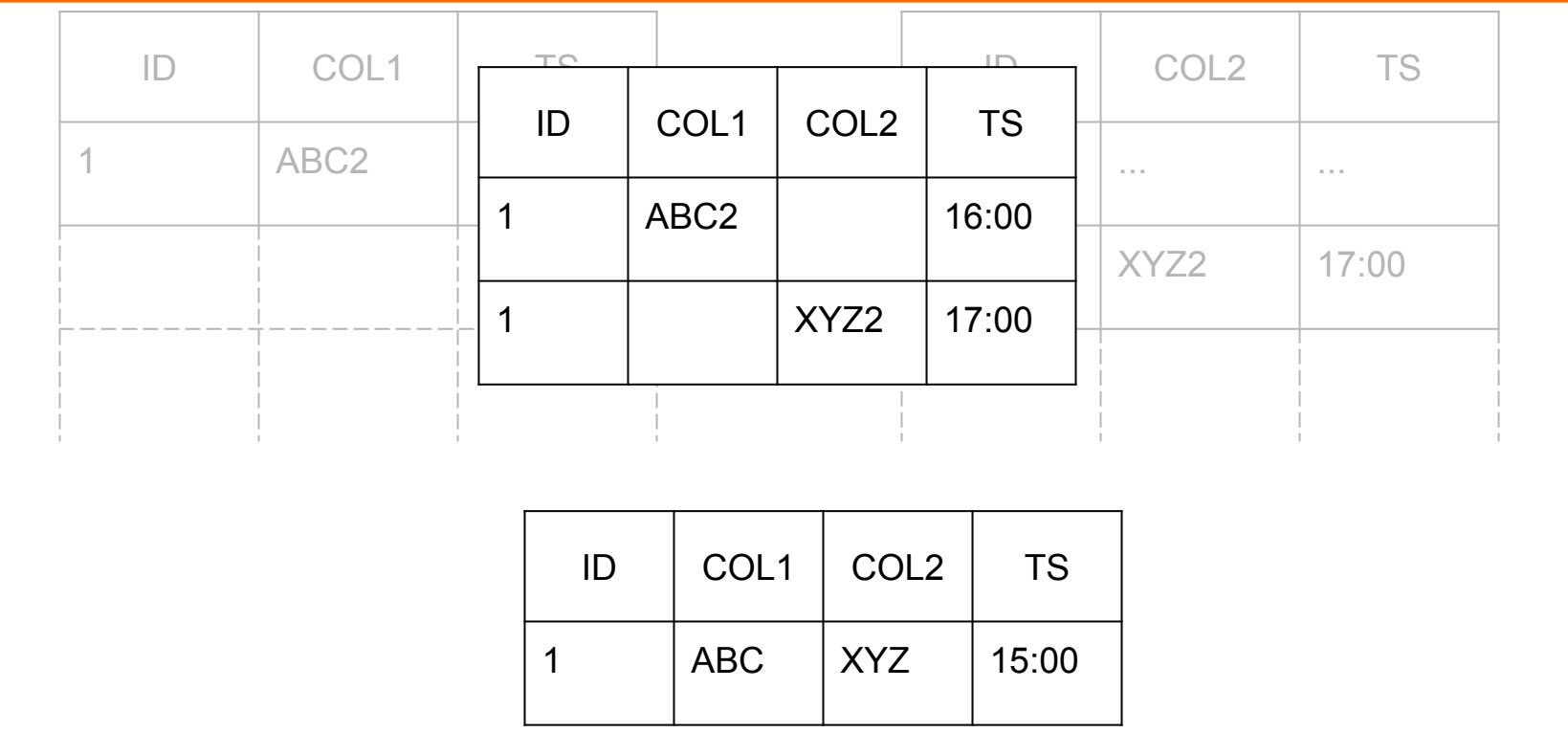

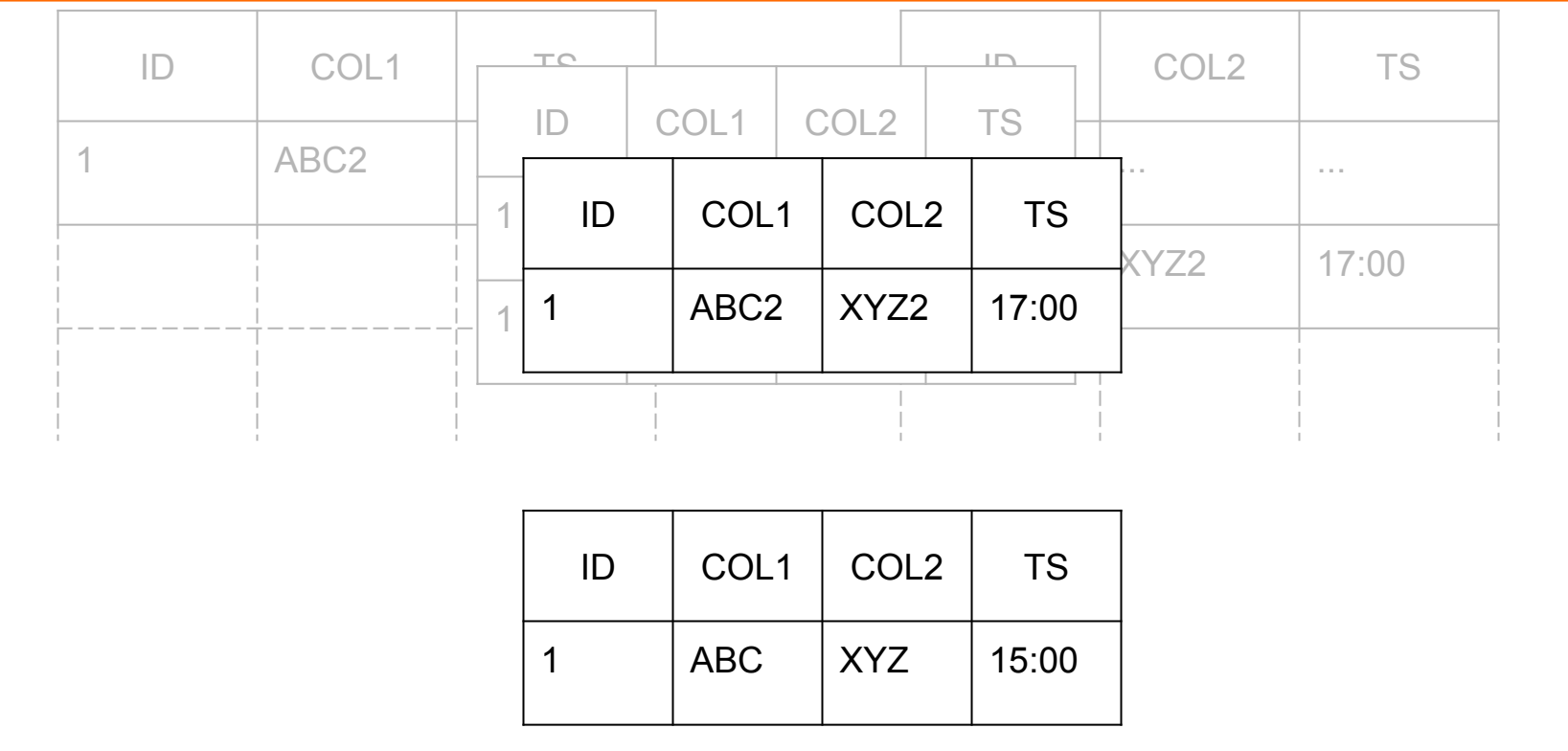

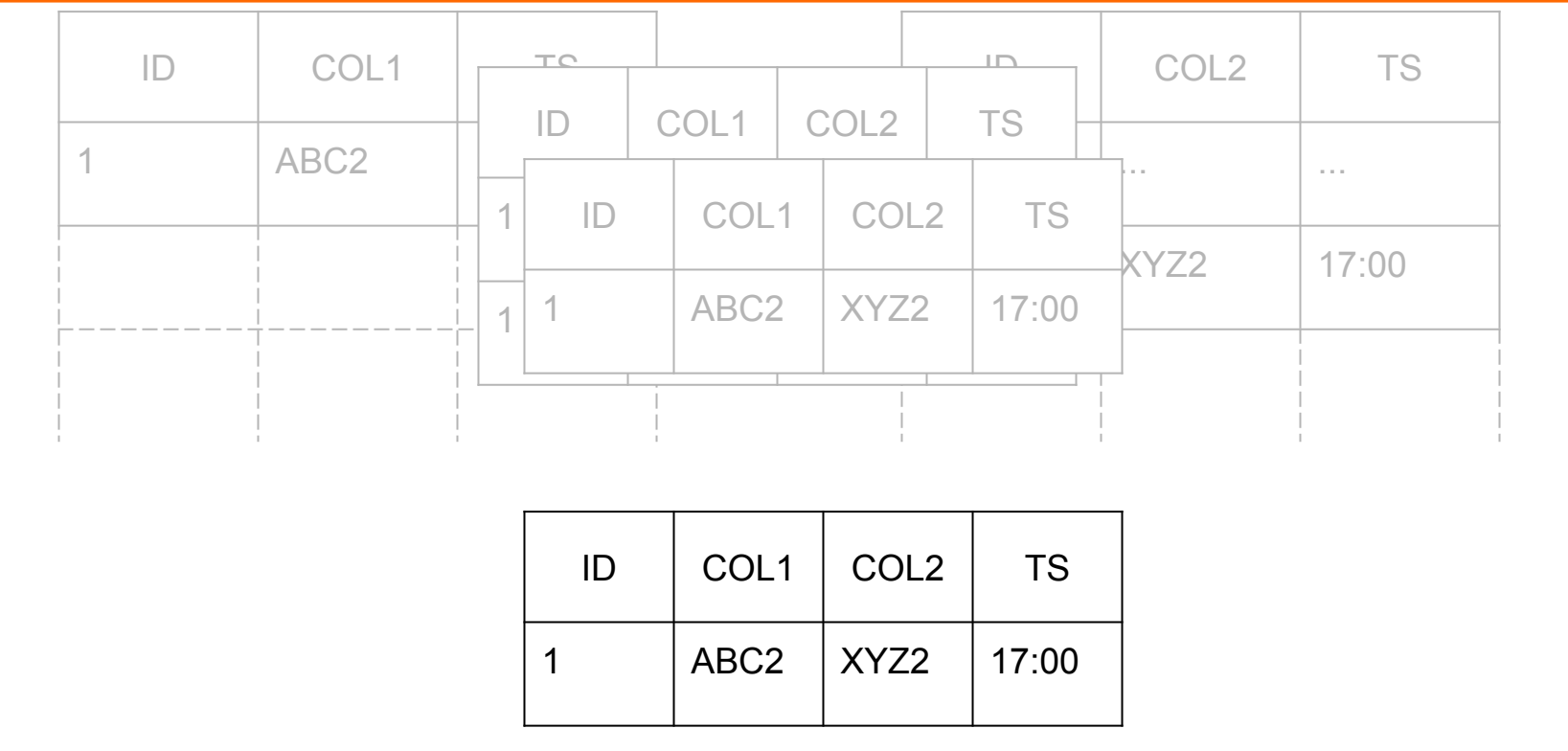

p zalando

#### **SURROGATE KEYS IN A DISTRIBUTED WORLD**

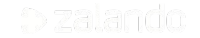

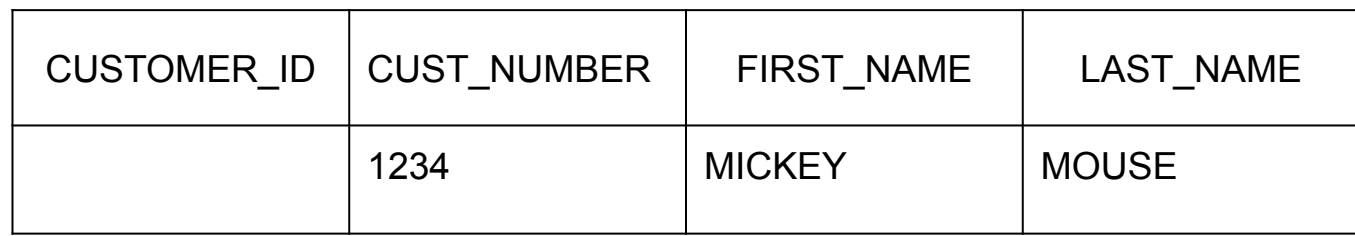

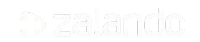

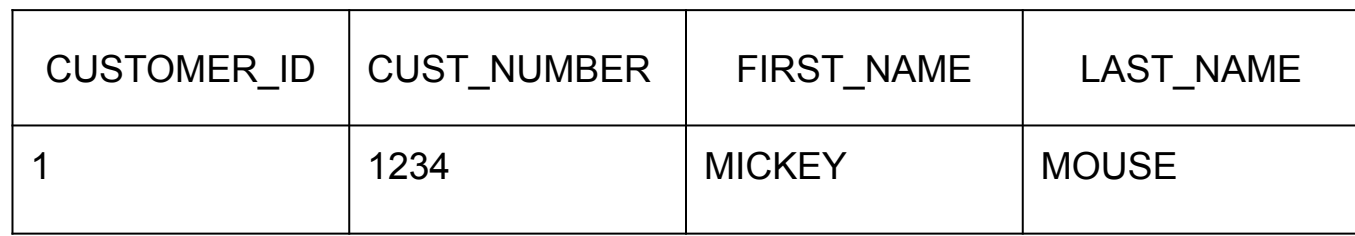

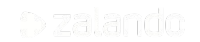

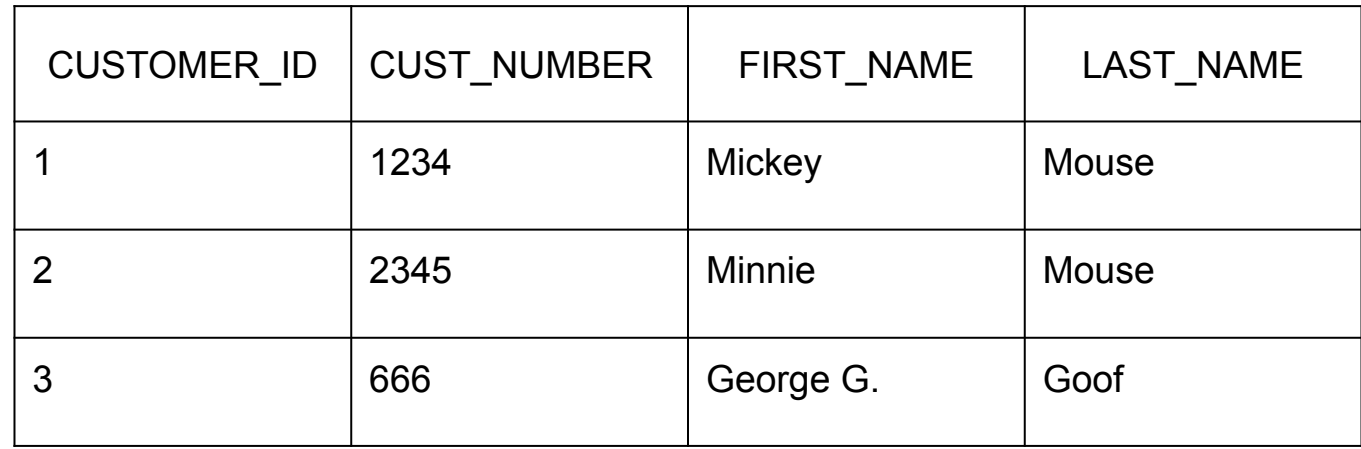

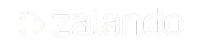

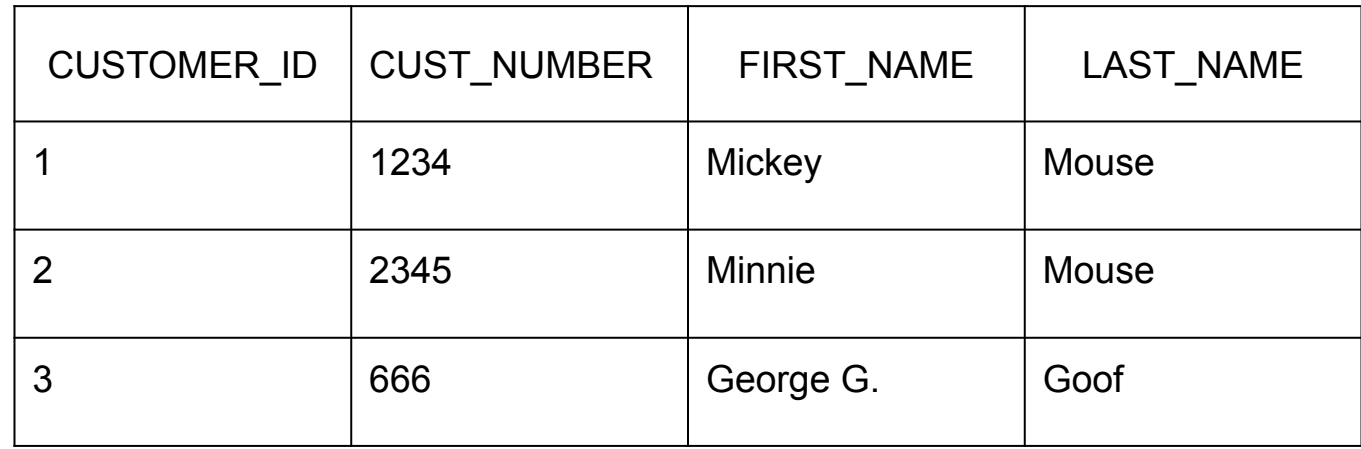

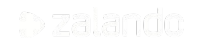

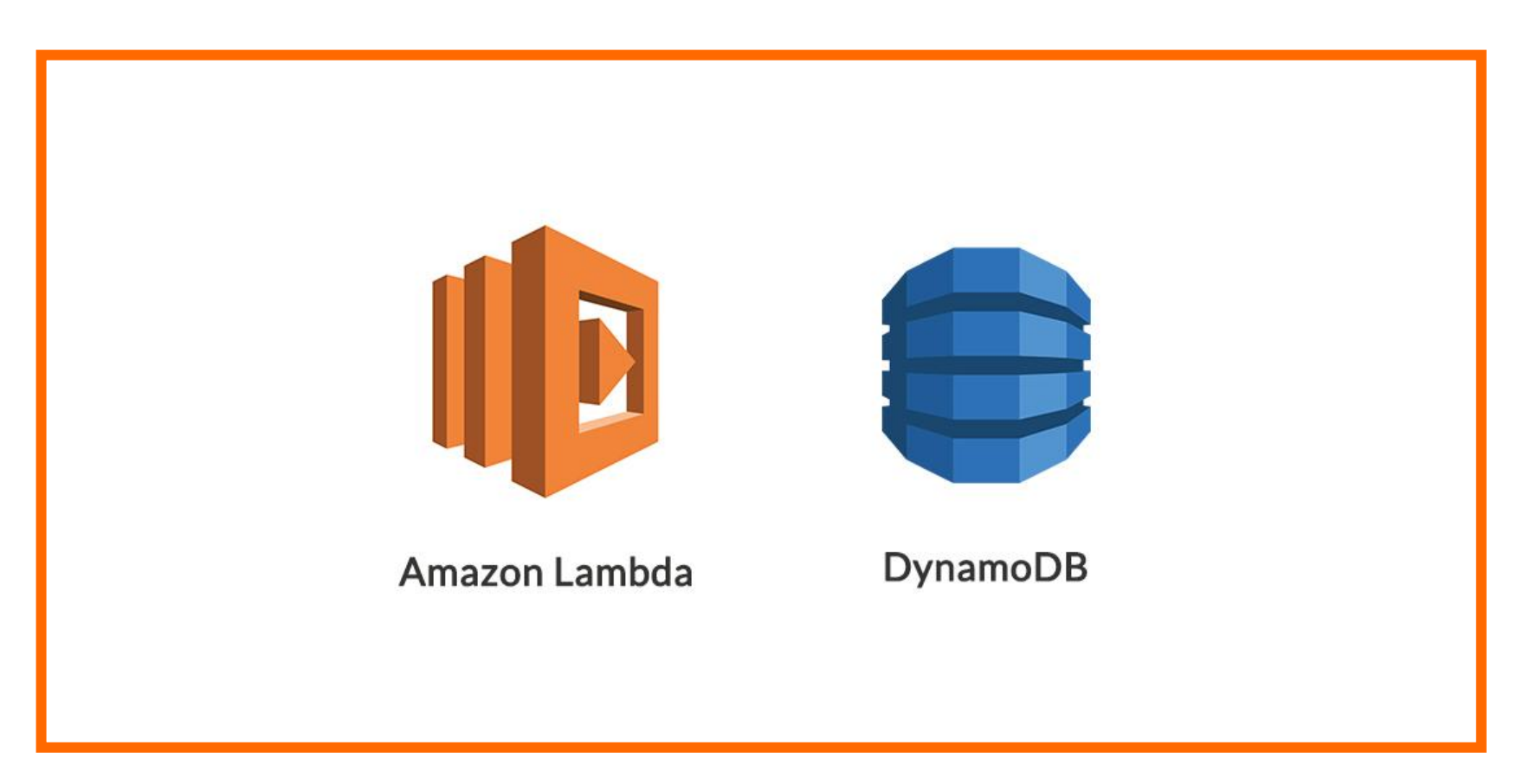

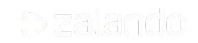

## **RELIABLE PERFORMANCE HIGHLY AVAILABLE FULLY MANAGED** DynamoDB **SERVERLESS**

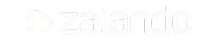

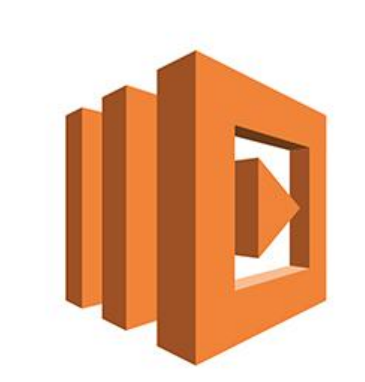

#### **SERVERLESS COMPUTE**

#### **CONTINUOUS SCALING**

Amazon Lambda

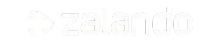

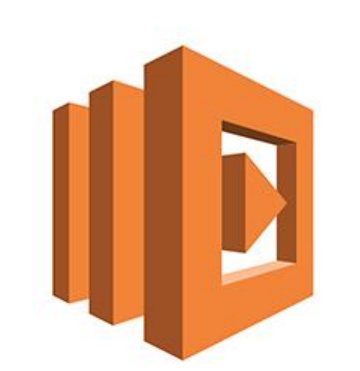

```
client = boto3.client('dynamodb')
dynamodb = boto3.resource('dynamodb')
table = dynamodb.Table('customer')
```
#### **try**:

}

```
sk = get sk(event['cust number' ])
except KeyError:
     sk = new_sk(event['cust_number' ])
```
#### **return** {

```
 'statusCode' : 200,
'body': json.dumps({'customer_id': str(sk)})
```
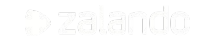

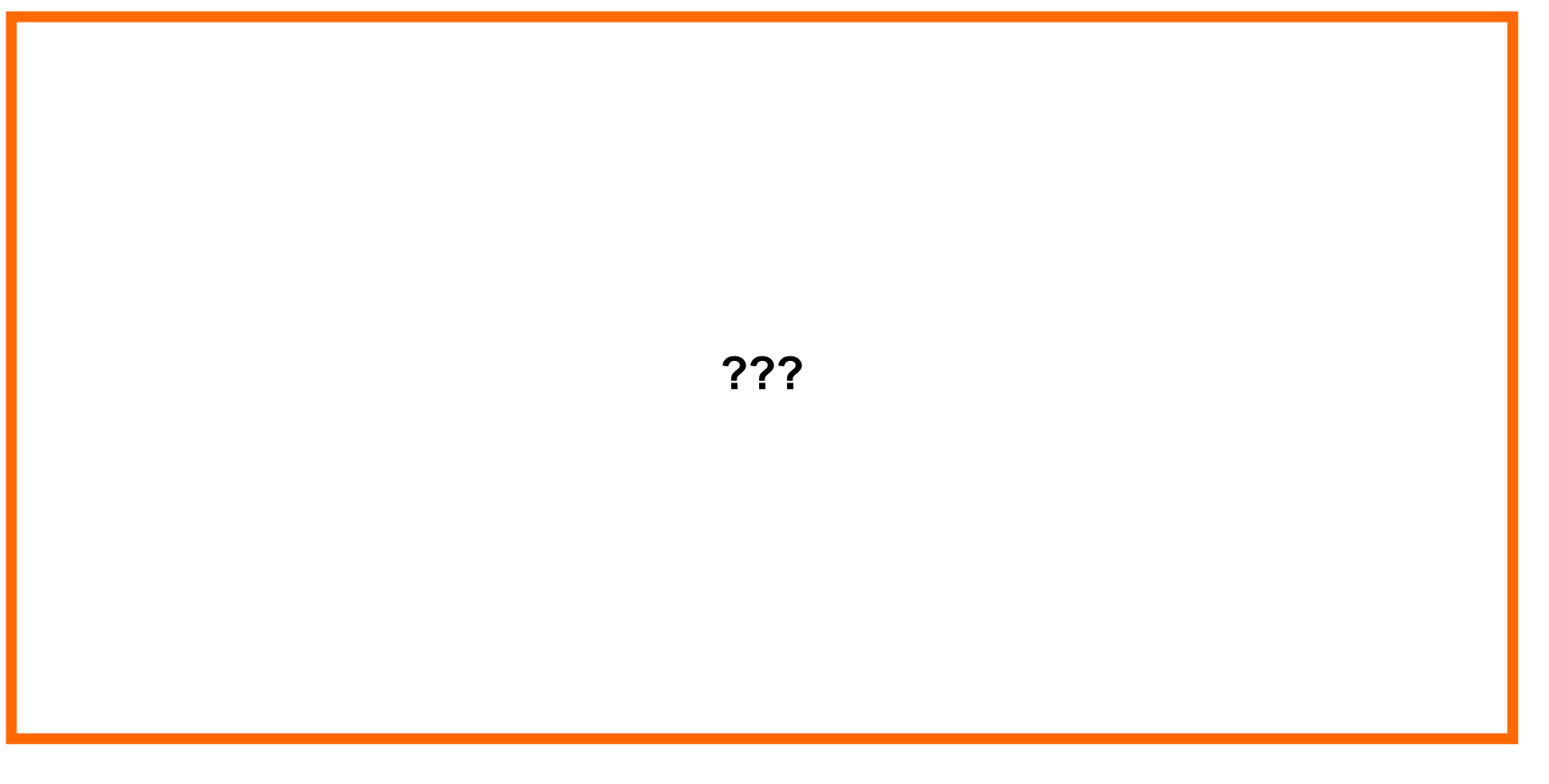

b zalando

## Rate today's session

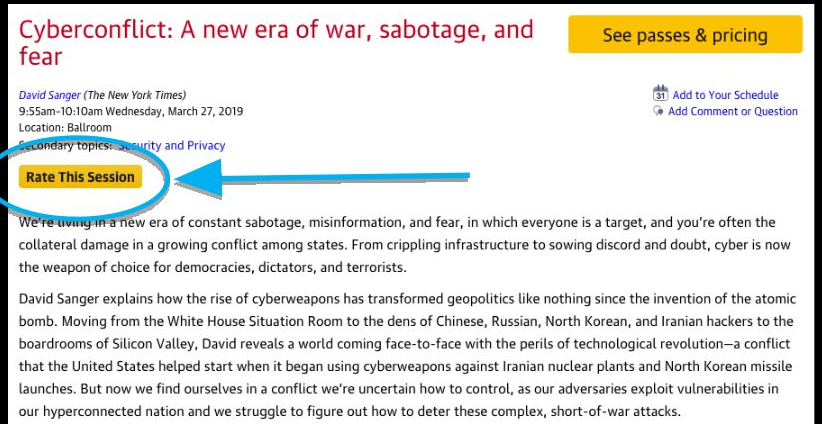

#### **David Sanger**

#### **The New York Times**

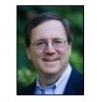

David E. Sanger is the national security correspondent for the New York Times as well as a national security and political contributor for CNN and a frequent quest on CBS This Morning, Face the Nation, and many PBS shows.

#### Session page on conference website

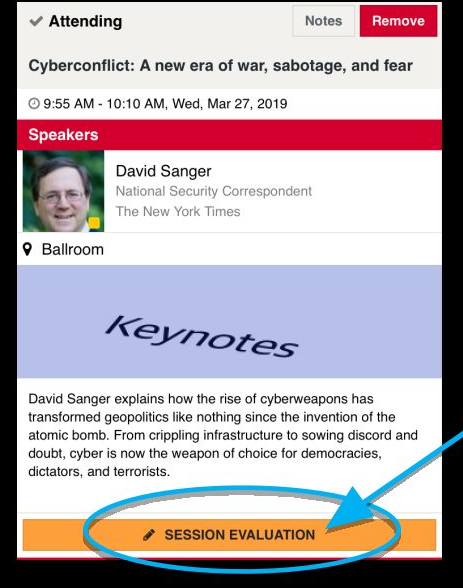

**O'Reilly Events App** 

# bit.ly/bi2bigdata

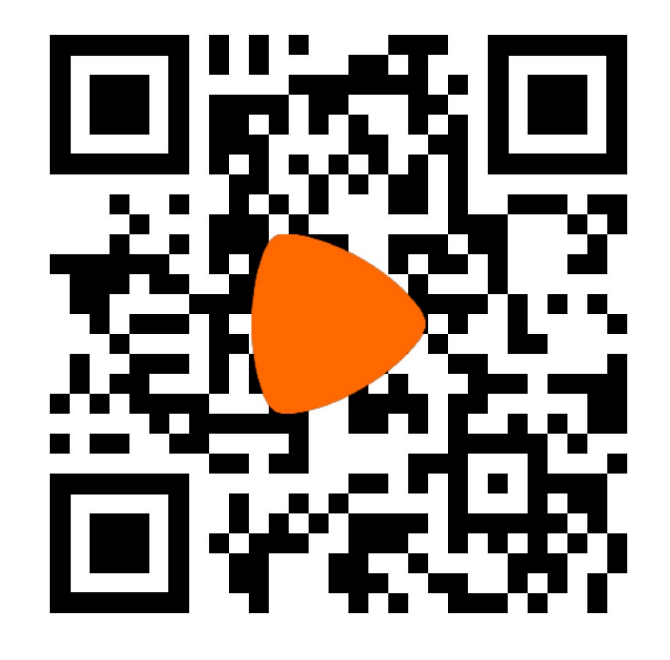

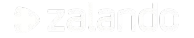

# **APPENDIX**

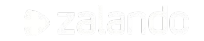

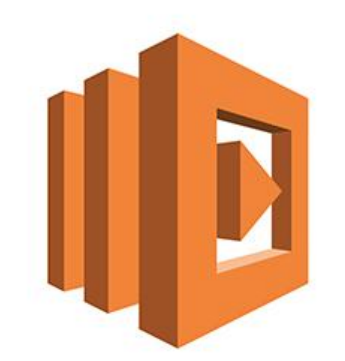

**import** json **import** boto3

sk\_name = 'customer\_id' nk\_name = 'cust\_number' table\_name = 'customer'

sk\_name\_max = sk\_name + '\_max'

**def** lambda\_handler(event, context):

 **def** get\_sk(nk): **return** table.get\_item(Key={nk\_name: nk})['Item'][sk\_name]

 **def** get\_max\_sk(sk\_name\_max): **return** get\_sk(sk\_name\_max)

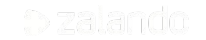

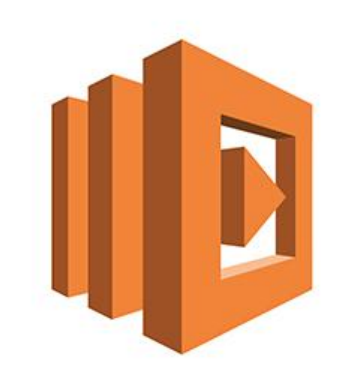

```
sk\_max = sk\_max + 1 try:
       table.put_item(
          Item = \{ nk_config: sk_name_max,
            sk_name: sk_max
 },
          ConditionExpression = sk_name + " < :new_max",
          ExpressionAttributeValues = \{ ':new_max': sk_max
 } 
\sim )
        sk_nextval = sk_max
       except ClientError as e:
        if e.response['Error']['Code'] == 'ConditionalCheckFailedException':
           pass
         else:
           raise
```
**def** new sk(nk):

sk\_nextval = -1

**while** sk\_nextval == -1:

sk\_max = get\_max\_sk(sk\_name\_max)

# Getting the next available customer id value

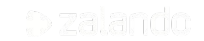

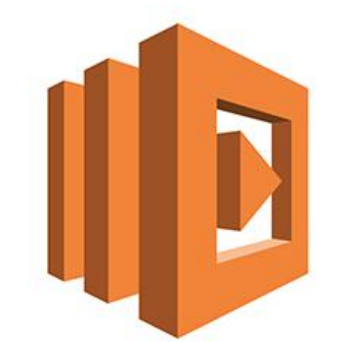

 # Writing the new couple (natural key, surrogate key) #

 # There will be an exception in case another process already stored # the same natural key value

#### **try**:

 table.put\_item (  $Item = \{$  nk\_name: nk, sk\_name: sk\_nextval }, ConditionExpression = 'attribute\_not\_exists(' + nk\_name + ')',

#### ) **except** ClientError **as** e:

**if** e.response ['Error']['Code' ] == 'ConditionalCheckFailedException':

 **pass else**:

**raise**

**return** get\_sk(nk)

 client = boto3.client ('dynamodb' ) dynamodb = boto3.resource ('dynamodb' ) table = dynamodb.Table (table\_name )

#### **try**:

 sk = get\_sk (event [nk\_name]) **except** KeyError: sk = new\_sk (event [nk\_name])

#### **return** {

}

 'statusCode': 200, 'body': json.dumps({sk\_name: str(sk)})

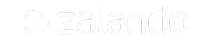

#### **DISCLAIMER**

This presentation and its contents are strictly confidential. It may not, in whole or in part, be reproduced, redistributed, published or passed on to any other person by the recipient.

The information in this presentation has not been independently verified. No representation or warranty, express or implied, is made as to the accuracy or completeness of the presentation and the information contained herein and no reliance should be placed on such information. No responsibility is accepted for any liability for any loss howsoever arising, directly or indirectly, from this presentation or its contents.

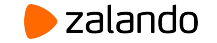

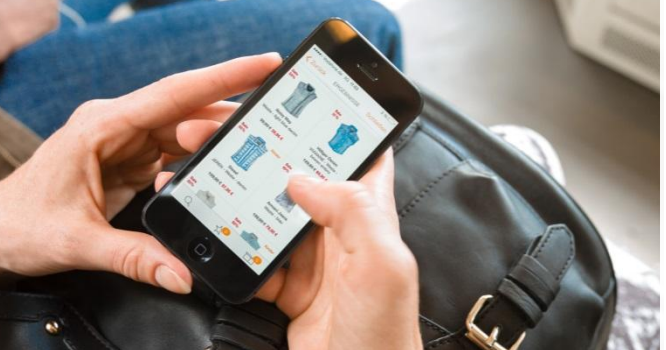

#### zalando

#### **FRANCESCO MUCIO**

@mucio linkedin.com/in/mucio

[francesco.mucio@zalando.com](mailto:francesco.mucio@zalando.com)

28-03-2019

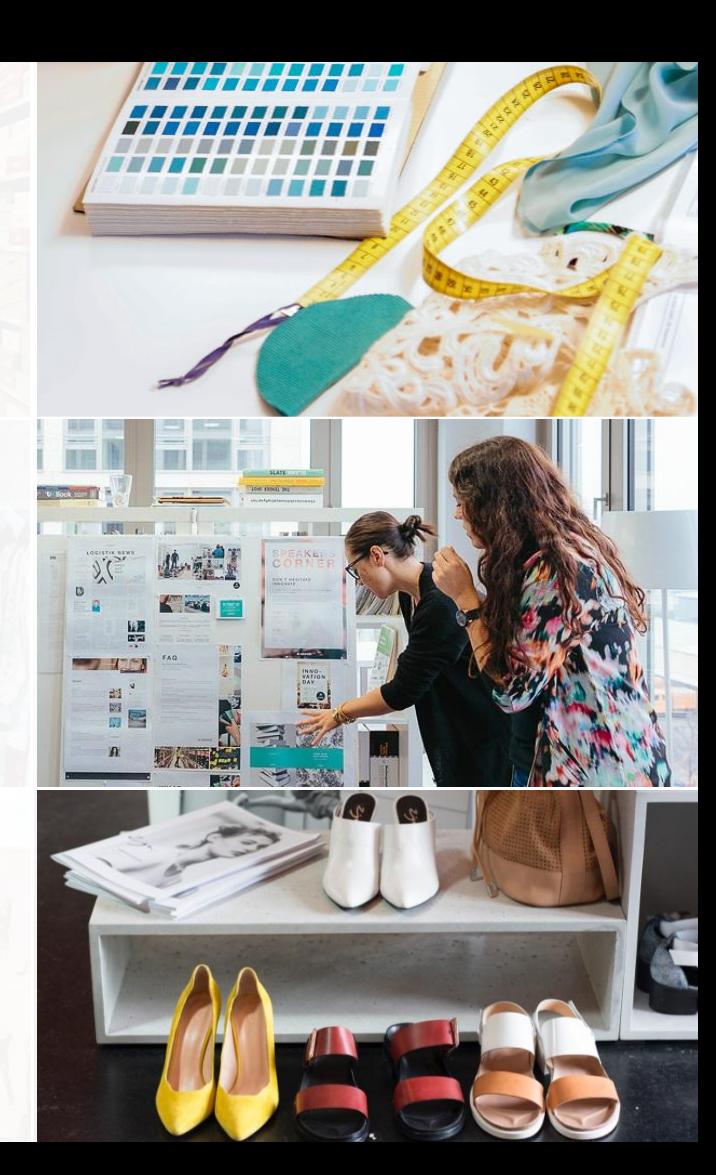

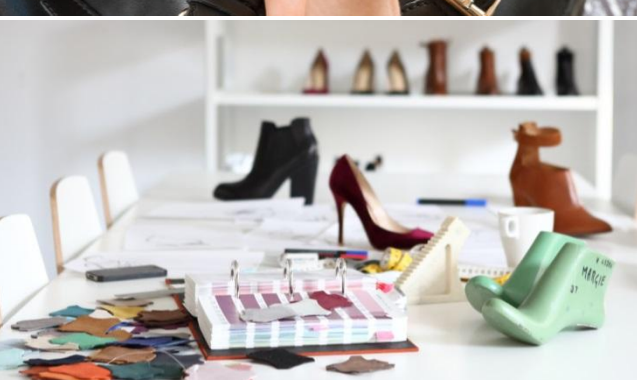

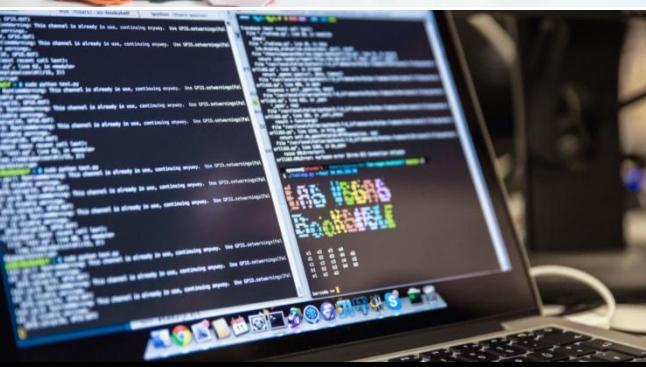